# Package 'ExtDist'

December 7, 2020

<span id="page-0-0"></span>Version 0.6-4

License GPL  $(>= 2)$ 

Title Extending the Range of Functions for Probability Distributions

Description A consistent, unified and extensible

framework for estimation of parameters for probability distributions, including parameter estimation procedures that allow for weighted samples; the current set of distributions included are: the standard beta, The four-parameter beta, Burr, gamma, Gumbel, Johnson SB and SU, Laplace, logistic, normal, symmetric truncated normal, truncated normal, symmetric-reflected truncated beta, standard symmetric-reflected truncated beta, triangular, uniform, and Weibull distributions; decision criteria and selections based on these decision criteria.

# Repository CRAN

Author Haizhen Wu <h.wu2@massey.ac.nz>, A. Jonathan R. Godfrey <A.J.Godfrey@massey.ac.nz>, Kondaswamy Govindaraju <k.govindaraju@massey.ac.nz>, Sarah Pirikahu <s.pirikahu@massey.ac.nz>

Maintainer Oleksii Nikolaienko <oleksii.nikolaienko@gmail.com>

Imports numDeriv, optimx

Suggests ggplot2, knitr, PerformanceAnalytics, stats, SuppDists, truncdist, VGAM, xtable, graphics, utils, rmarkdown

VignetteBuilder knitr

```
NeedsCompilation no
```
Date/Publication 2020-12-07 22:40:06 UTC

# R topics documented:

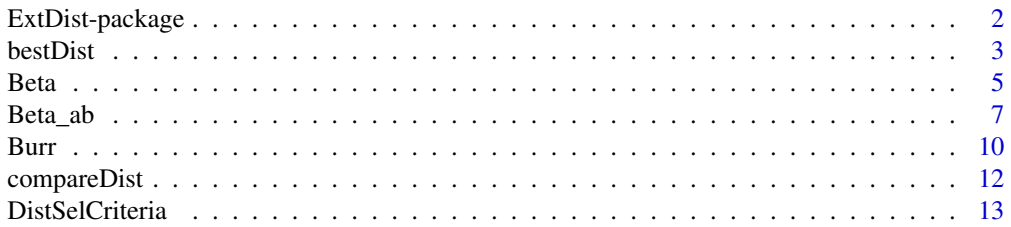

# <span id="page-1-0"></span>2 ExtDist-package

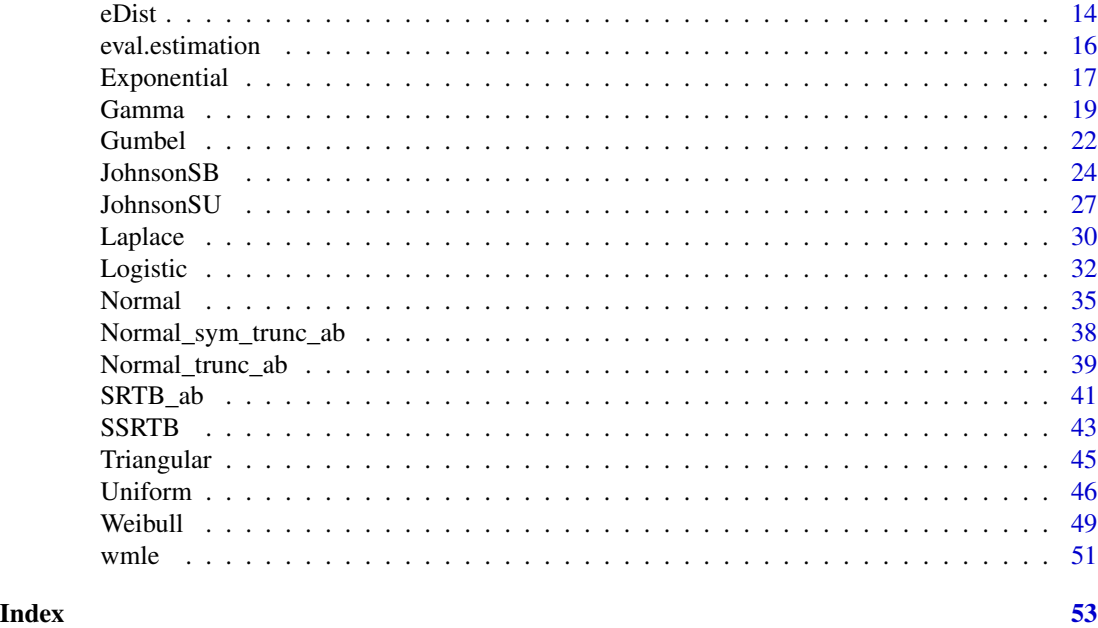

ExtDist-package *Extended Probability Distribution Functions*

# <span id="page-1-1"></span>Description

The package provides a consistent, unified and extensible framework for parameter estimation of probability distributions; it extends parameter estimation procedures to allow for weighted samples; moreover, it extends the gallery of available distributions.

# Details

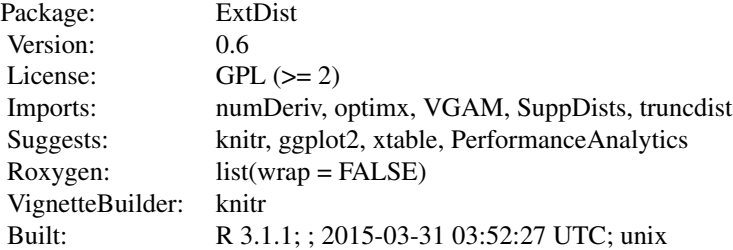

#### Index:

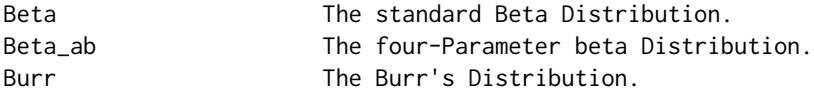

#### <span id="page-2-0"></span>bestDist 3

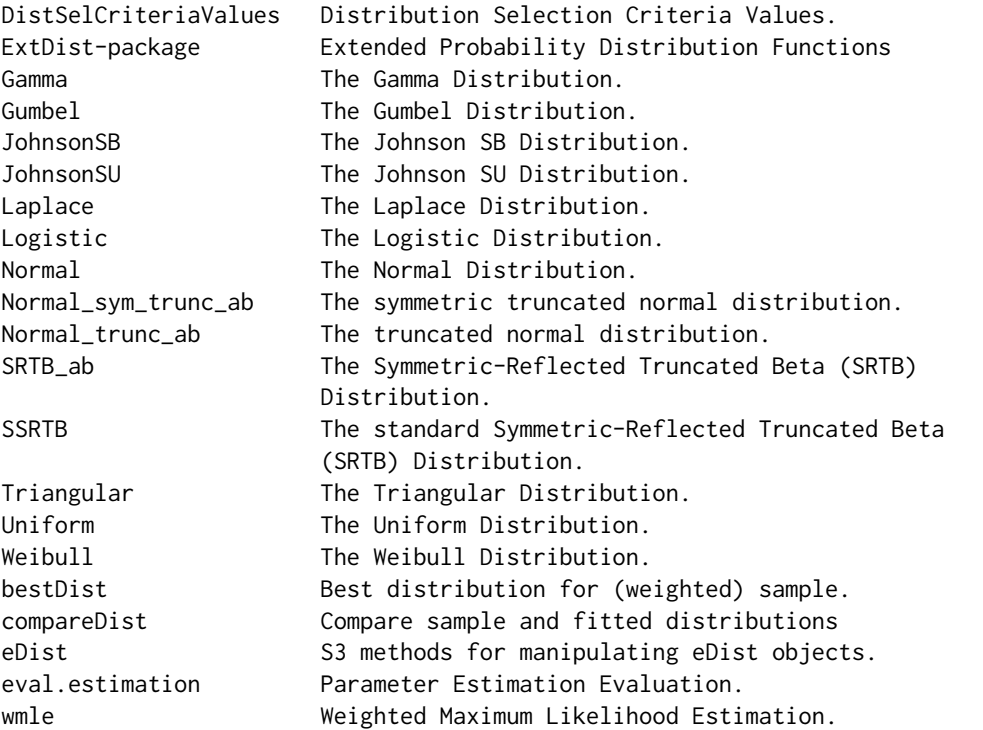

Further information is available in the following vignettes:

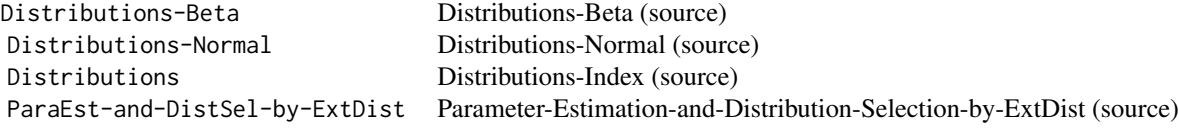

# Author(s)

Haizhen Wu <h.wu2@massey.ac.nz>, A. Jonathan R. Godfrey <A.J.Godfrey@massey.ac.nz>, Kondaswamy Govindaraju <k.govindaraju@massey.ac.nz>, Sarah Pirikahu <s.pirikahu@massey.ac.nz>

Maintainer: Jonathan Godfrey <a.j.godfrey@massey.ac.nz>

bestDist *Finding the best distribution for a (weighted) sample.*

# Description

This function chooses the best fitted distribution, based on a specified criterion.

#### Usage

```
bestDist(X, w = rep(1, length(X))/length(X), candDist = c("Beta_ab",
  "Laplace", "Normal"), criterion = c("AICc", "logLik", "AIC", "BIC", "MDL"))
```
# Arguments

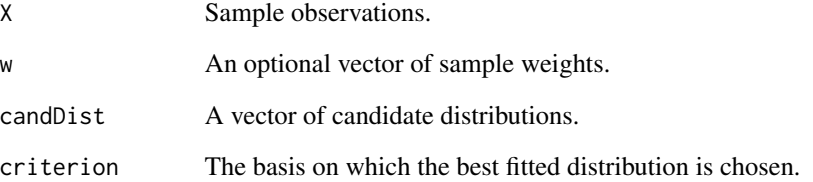

# Details

When comparing models fitted by maximum likelihood to the same data, the smaller the AIC, BIC or MDL, the better the fit. When comparing models using the log-likelihood criterion, the larger the log-likelihood the better the fit.

# Value

An object of class character containing the name of the best distribution and its corresponding parameter estimates.

# Note

The MDL criterion only works for parameter estimation by numerical maximum likelihood.

#### Author(s)

Haizhen Wu and A. Jonathan R. Godfrey.

# Examples

 $X \le -$  rBeta\_ab(30, a = 0, b = 1, shape1 = 2, shape2 = 10)

# Determining the best distribution from the list of candidate distributions for the data X Best.Dist <- bestDist(X, candDist = c("Laplace","Normal","Beta\_ab"), criterion = "logLik")

```
# Printing the parameter estimates of the best distribution
attributes(Best.Dist)$best.dist.par
```
# <span id="page-4-0"></span>Description

Density, distribution, quantile, random number generation, and parameter estimation functions for the beta distribution with parameters shape1 and shape2. Parameter estimation can be based on a weighted or unweighted i.i.d. sample and can be carried out analytically or numerically.

# Usage

```
dBeta(x, shape1 = 2, shape2 = 3, params = list(shape1, shape2), ...)pBeta(q, shape1 = 2, shape2 = 3, params = list(shape1, shape2), ...)qBeta(p, shape1 = 2, shape2 = 3, params = list(shape1, shape2), ...)rBeta(n, shape1 = 2, shape2 = 3, params = list(shape1, shape2), ...)eBeta(X, w, method = c("MOM", "numerical.MLE"), ...)lBeta(X, w, shape1 = 2, shape2 = 3, params = list(shape1, shape2),logL = TRUE, ...sBeta(X, w, shape1 = 2, shape2 = 3, params = list(shape1, shape2), ...)ibeta(X, w, shape1 = 2, shape2 = 3, params = list(shape1, shape2), ...)
```
# Arguments

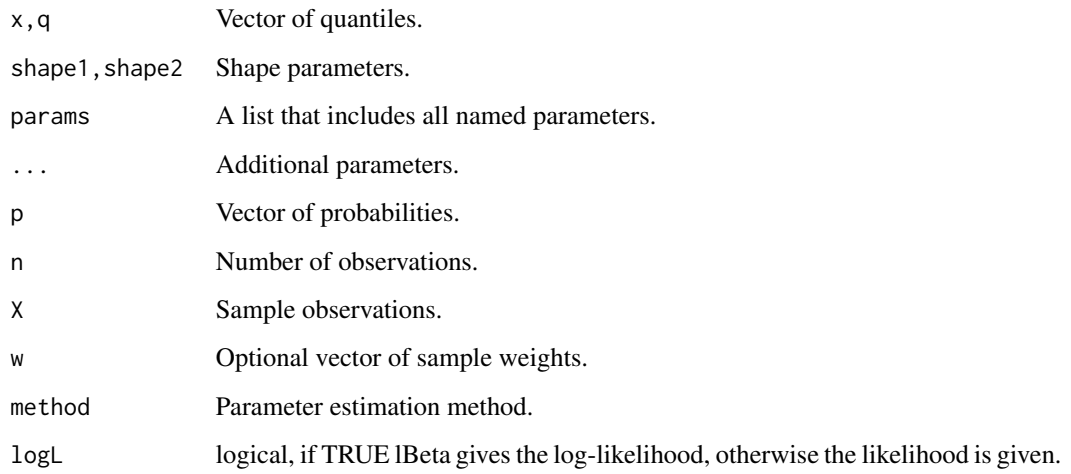

#### <span id="page-5-0"></span>Details

The dBeta(), pBeta(), qBeta(),and rBeta() functions serve as wrappers of the standard [dbeta](#page-0-0), [pbeta](#page-0-0), [qbeta](#page-0-0), and [rbeta](#page-0-0) functions in the **[stats](#page-0-0)** package. They allow for the shape parameters to be declared not only as individual numerical values, but also as a list so parameter estimation can be carried out.

The beta distribution with parameters shape1= $\alpha$  and shape2= $\beta$  is given by

$$
f(x) = \frac{x^{\alpha - 1}(1 - x)^{\beta - 1}}{B(\alpha, \beta)}
$$

where  $0 \le x \le 1$ ,  $\alpha > 0$ ,  $\beta > 0$  $\beta > 0$  $\beta > 0$ , and B is the beta function.

Analytical parameter estimation is conducted using the method of moments. The parameter estimates for  $\alpha$  and  $\beta$  are as given in the [Engineering Statistics Handbook.](https://www.itl.nist.gov/div898/handbook/eda/section3/eda366h.htm)

The log-likelihood function of the beta distribution is given by

$$
l(\alpha, \beta | x) = (\alpha - 1) \sum_{i} ln(x_i) + (\beta - 1) \sum_{i} ln(1 - x_i) - lnB(\alpha, \beta).
$$

Aryal & Nadarajah (2004) derived the score function and Fisher's information matrix for the 4 parameter beta function, from which the 2-parameter cases can be obtained.

# Value

dBeta gives the density, pBeta the distribution function, qBeta the quantile function, rBeta generates random deviates, and eBeta estimates the parameters. lBeta provides the log-likelihood function, sBeta the observed score function, and iBeta the observed information matrix.

# Author(s)

Haizhen Wu and A. Jonathan R. Godfrey. Updates and bug fixes by Sarah Pirikahu.

#### References

Johnson, N. L., Kotz, S. and Balakrishnan, N. (1995) Continuous Univariate Distributions, volume 2, chapter 25, Wiley, New York.

#### [Engineering Statistics Handbook](https://www.itl.nist.gov/div898/handbook/eda/section3/eda366h.htm)

Bury, K. (1999) Statistical Distributions in Engineering, Chapter 14, pp.253-255, Cambridge University Press.

Aryal, G. and Nadarajah, S. (2004) Information Matrix for Beta Distributions, Serdica Math. J. 30, 513-526.

#### See Also

**[ExtDist](#page-1-1)** for other standard distributions.

#### <span id="page-6-0"></span>Beta\_ab 7

#### Examples

```
# Parameter estimation for a distribution with known shape parameters
x <- rBeta(n=500, params=list(shape1=2, shape2=2))
est.par <- eBeta(x); est.par
plot(est.par)
# Fitted density curve and histogram
dens <- dBeta(x=seq(0,1,length=100), params=list(shape1=2, shape2=2))
hist(x, breaks=10, probability=TRUE, ylim = c(0,1.2*max(dens)))
```

```
# Extracting shape parameters
est.par[attributes(est.par)$par.type=="shape"]
```
lines(seq(0,1,length=100), dens, col="blue")

lines(density(x), lty=2)

```
# Parameter estimation for a distribution with unknown shape parameters
# Example from; Bury(1999) pp.253-255, parameter estimates as given by Bury are
# shape1 = 4.222 and shape2 = 6.317data <- c(0.461, 0.432, 0.237, 0.113, 0.526, 0.278, 0.275, 0.309, 0.67, 0.428, 0.556,
0.402, 0.472, 0.226, 0.632, 0.533, 0.309, 0.417, 0.495, 0.241)
est.par <- eBeta(X=data, method="numerical.MLE"); est.par
plot(est.par)
```

```
# Log-likelihood, score function, and observed information matrix
lBeta(data, param=est.par)
sBeta(data, param=est.par)
iBeta(data, param=est.par)
```

```
# Evaluating the precision of parameter estimation by the Hessian matrix.
H <- attributes(est.par)$nll.hessian;H
var <- solve(H)
se <- sqrt(diag(var)); se
```
Beta\_ab *The four-parameter beta distribution.*

#### **Description**

Density, distribution, quantile, random number generation, and parameter estimation functions for the 4-parameter beta distribution. Parameter estimation can be based on a weighted or unweighted i.i.d sample and can be performed numerically.

# Usage

```
dBeta_ab(x, shape1 = 2, shape2 = 3, a = 0, b = 1,
 params = list(shape1, shape2, a, b), ...pBeta_ab(q, shape1 = 2, shape2 = 3, a = 0, b = 1, params = list(shape1)= 2, shape2 = 5, a = 0, b = 1), ...)
```

```
qBeta_ab(p, shape1 = 2, shape2 = 3, a = 0, b = 1, params = list(shape1= 2, shape2 = 5, a = 0, b = 1), ...)
rBeta_ab(n, shape1 = 2, shape2 = 3, a = 0, b = 1,params = list(shape1, shape2, a, b), ...eBeta_ab(X, w, method = "numerical.MLE", ...)lBeta_4b(X, w, shape1 = 2, shape2 = 3, a = 0, b = 1,
 params = list(shape1, shape2, a, b), logL = TRUE, ...sBeta_ab(X, w, shape1 = 2, shape2 = 3, a = 0, b = 1,params = list(shape1, shape2, a, b), ...
```
#### Arguments

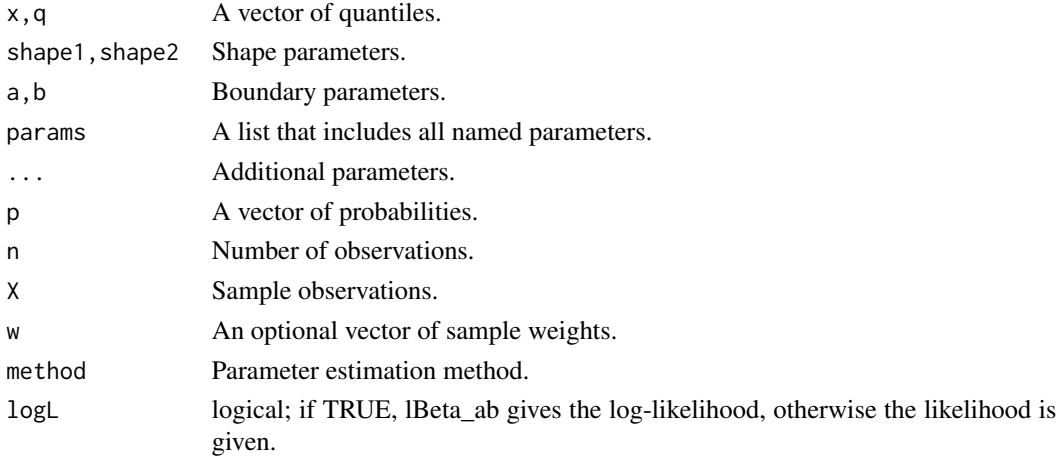

# Details

The dBeta\_ab(), pBeta\_ab(), qBeta\_ab(),and rBeta\_ab() functions serve as wrappers of the standard [dbeta](#page-0-0), [pbeta](#page-0-0), [qbeta](#page-0-0) and [rbeta](#page-0-0) functions in the [stats](#page-0-0) package. They allow for the parameters to be declared not only as individual numerical values, but also as a list so parameter estimation can be carried out.

The four-parameter beta distribution with parameters shape1=p, shape2=q, a = a and b=b has probability density function

$$
f(x) = \frac{1}{B(p,q)} \frac{(x-a)^{(p-1)})(b-x)^{(q-1)}}{((b-a)^{(p+q-1)}))}
$$

with  $p > 0$ ,  $q > 0$ ,  $a \le x \le b$  and where B is the [beta](#page-0-0) function, Johnson et.al (p.210).

The log-likelihood function of the four-parameter beta distribution is

$$
l(p, q, a, b|x) = -ln B(p, q) + ((p - 1)ln(x - a) + (q - 1)ln(b - x)) - (p + q - 1)ln(b - a).
$$

#### <span id="page-8-0"></span>Beta\_ab 9

Johnson et.al (p.226) provides the Fisher's information matrix of the four-parameter beta distribution in the regular case where  $p, q > 2$ .

#### Value

dBeta\_ab gives the density, pBeta\_ab the distribution function, qBeta\_ab the quantile function, rBeta\_ab generates random deviates, and eBeta\_ab estimates the parameters. lBeta\_ab provides the log-likelihood function, sBeta\_ab the observed score function and iBeta\_ab the observed information matrix.

#### Author(s)

Haizhen Wu and A. Jonathan R. Godfrey Updates and bug fixes by Sarah Pirikahu.

# References

Johnson, N. L., Kotz, S. and Balakrishnan, N. (1995) Continuous Univariate Distributions, volume 2, chapter 25, Wiley, New York.

Bury, K. (1999) Statistical Distributions in Engineering, Chapter 14, pp.261-262, Cambridge University Press.

#### See Also

[ExtDist](#page-1-1) for other standard distributions.

# Examples

```
# Parameter estimation for a distribution with known shape parameters
X \leq -rBeta_ab(n=500, shape1=2, shape2=5, a=1, b=2)
est.par <- eBeta_ab(X); est.par
plot(est.par)
# Fitted density curve and histogram
den.x \leq seq(min(X), max(X), length=100)
den.y <- dBeta_ab(den.x,params = est.par)
hist(X, breaks=10, probability=TRUE, ylim = c(0,1.1*max(den.y)))
lines(den.x, den.y, col="blue") # Original data
lines(density(X), lty=2) # Fitted density curve
# Extracting boundary and shape parameters
est.par[attributes(est.par)$par.type=="boundary"]
est.par[attributes(est.par)$par.type=="shape"]
# Parameter Estimation for a distribution with unknown shape parameters
# Example from: Bury(1999) pp.261-262, parameter estimates as given by Bury are
# shape1 = 4.088, shape2 = 10.417, a = 1.279 and b = 2.407.
# The log-likelihood for this data and Bury's parameter estimates is 8.598672.
data <- c(1.73, 1.5, 1.56, 1.89, 1.54, 1.68, 1.39, 1.64, 1.49, 1.43, 1.68, 1.61, 1.62)
est.par <- eBeta_ab(X=data, method="numerical.MLE");est.par
```

```
plot(est.par)
```

```
# Estimates calculated by eBeta_ab differ from those given by Bury(1999).
# However, eBeta_ab's parameter estimates appear to be an improvement, due to a larger
# log-likelihood of 9.295922 (as given by lBeta_ab below).
# log-likelihood and score functions
lBeta_ab(data,param = est.par)
```
sBeta\_ab(data,param = est.par)

#### Burr *The Burr Distribution.*

#### Description

Density, distribution, quantile, random number generation, and parameter estimation functions for the Burr distribution with parameters location, scale and inequality. Parameter estimation can be based on a weighted or unweighted i.i.d sample and can be performed numerically.

#### Usage

dBurr(x, b = 1, g = 2, s = 2, params =  $list(b = 1, g = 2, s = 2), ...)$  $pBurr(q, b = 1, g = 2, s = 2, params = list(b = 1, g = 2, s = 2), ...)$ qBurr(p, b = 1, g = 2, s = 2, params =  $list(b = 1, g = 2, s = 2), ...$ ) rBurr(n, b = 1, g = 2, s = 2, params =  $list(b = 1, g = 2, s = 2), ...$ )  $eBurr(X, w, method = "numerical.MLE", ...)$  $lBurr(X, w, b = 1, g = 2, s = 2, params = list(b = 1, g = 2, s = 2),$  $logL = TRUE, ...$ 

#### Arguments

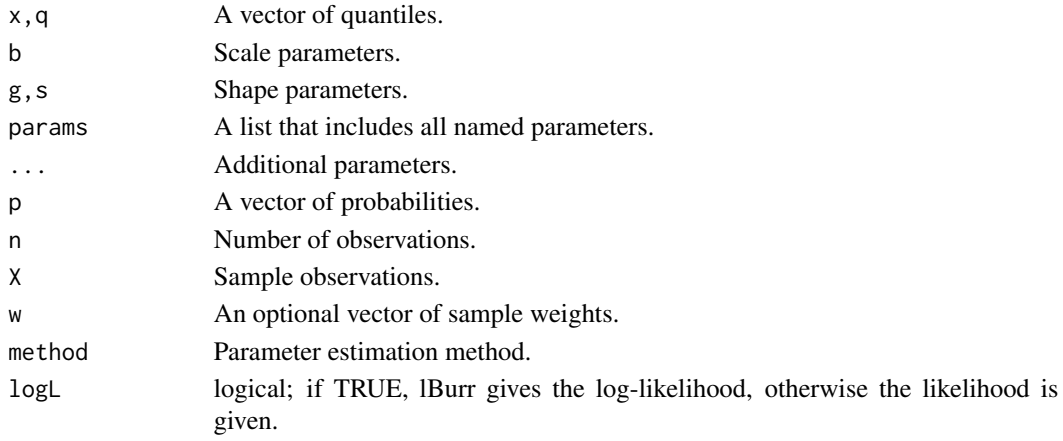

<span id="page-10-0"></span>**Burr** 11

# Details

The Burr distribution is a special case of the Pareto(IV) distribution where the location parameter is equal 0 and inequality parameter is equal to  $1/q$ , Brazauskas (2003).

The dBurr(), pBurr(), qBurr(),and rBurr() functions serve as wrappers of the [dparetoIV](#page-0-0), [pparetoIV](#page-0-0), [qparetoIV](#page-0-0), and [rparetoIV](#page-0-0) functions in the VGAM package. They allow for the parameters to be declared not only as individual numerical values, but also as a list so parameter estimation can be carried out.

The Burr distribution is most simply defined in terms of its cumulative distribution function (Johnson et.al p.576)

 $F(x) = [1 + (x/b)^g]^{-s}$ 

where  $b$ ,  $g$  and  $s > 0$ . Parameter estimation can only be implemented numerically.

The log-likelihood and score functions are as given by Watkins (1999) and the information matrix is as given by Brazauskas (2003).

# Value

dBurr gives the density, pBurr the distribution function, qBurr the quantile function, rBurr generates random deviates, and eBurr estimate the distribution parameters. lBurr provides the log-likelihood function.

#### Author(s)

Haizhen Wu and A. Jonathan R. Godfrey. Updates and bug fixes by Sarah Pirikahu.

# References

Johnson, N. L., Kotz, S. and Balakrishnan, N. (1994) Continuous Univariate Distributions, volume 1, chapter 20, Wiley, New York.

Brazauskas, V. (2003) Information matrix for Pareto(IV), Burr, and related distributions. Comm. Statist. Theory and Methods 32, 315-325.

Watkins A.J. (1999) An algorithm for maximum likelihood estimation in the three parameter Burr XII distribution, Computational Statistics & Data Analysis, 32, 19-27.

[Mathworks: Matlab documentation for Burr Type XII distribution](https://au.mathworks.com/help/stats/burr-type-xii-distribution.html)

#### See Also

**[ExtDist](#page-1-1)** for other standard distributions.

#### Examples

```
# Parameter estimation for a distribution of known shape parameters
X \leq rBurr(n=500, b = 1, g = 2, s = 2)
```
# <span id="page-11-0"></span>12 compareDist

```
est.par <- eBurr(X); est.par
plot(est.par)
# Fitted density curve and histogram
den.x \leq seq(min(X), max(X), length=100)
den.y <- dBurr(den.x, b=est.par$b, g=est.par$g, s=est.par$s)
hist(X, breaks=10, probability=TRUE, ylim = c(0,1.1*max(den.y)))
lines(den.x, den.y, col="blue")
lines(density(X), lty=2)
# Extracting shape or scale parameters
est.par[attributes(est.par)$par.type=="scale"]
est.par[attributes(est.par)$par.type=="shape"]
# Parameter Estimation for a distribution with unknown shape parameters
# Example from: Matlab Statistical Toolbox package
# (See: https://au.mathworks.com/help/stats/burr-type-xii-distribution.html)
# Parameter estimates given are: b = 80.4515, g = 18.9251 and s = 0.4492.
QRS.duration <- c(91,81,138,100,88,100,77,78,84,89,102,77,78,91,77,75,82,70,91,82,83,90,71,75,82,
           109,94,95,90,96,85,71,75,78,82,69,103,85,80,94,80,79,92,84,86,73,75,73,78,80,81,
           83,103,92,88,77,79,90,91,83,80,78,76,82,81,80,82,71,73,87,76,101,93,90,87,88,94,
           94,90,78,83,92,93,100,83,163,96,114,170,137,84,82,79,72,97,87,102,85,84,78,79,91,
           98,86,72,97,82,78,97,94,82,78,79,87,93,75,106,96,88,90,74,85,90,71,75,77,87,95,
           74,99,89,83,78,100,80,87,79,102,80,85,81,85,95,82,97,92,102,86,80,85,85,111,89,63,
           70,92,75,93,83,84,91,81,113,92,81,74,78,80,82,95,106,95,100,90,88,71,78,77,87,79,
           85,91,92,98,68,84,92,110,108,153,73,81,87,87,95,73,95,100,96,97,76,62,86,71,99,68,
           90,146,86,80,90,93,91,111,89,79,77,73,92,98,78,87,98,84,82,90,85,71,84,85,77,93,
           74,89,89,103,85,88,81,84,96,90,98,78,93,80,85,67,74,69,105,95,87,108,99,79,86,82,
           91,93,80,84,90,81,90,78,98,81,90,85,79,61,90,79,83,84,78,86,72,87,91,102,80,82,104,
           85,83,81,94,84,91,99,101,132,79,103,97,131,91,90,121,78,84,97,94,96,91,80,97,92,90,
           90,123,105,85,77,83,92,85,96,69,88,84,107,91,74,89,109,80,83,92,100,113,105,99,84,
           74,76,87,87,96,88,80,85,90,74,95,86,74,95,74,73,104,92,105,97,101,83,84,98,81,93,
           84,102,94,91,100,92,94,98,146,84,77,82,84,76,106,70,87,118,86,82,96,89,93,82,97,
           86,188,93,72,107,81,76,83,147,82,110,108,82,93,95,80,185,73,78,71,86,85,76,93,
           87,96,86,78,87,80,98,75,78,82,94,83,94,140,87,55,133,83,77,123,79,88,80,88,79,
                 77,87,88,94,88,74,85,88,81,91,81,80,100,108,93,79)
est.par <- eBurr(QRS.duration); est.par
plot(est.par)
# log-likelihood function
lBurr(QRS.duration,param = est.par)
# Evaluation of the precision of the parameter estimates by the Hessian matrix
H <- attributes(est.par)$nll.hessian
var <- solve(H)
se <- sqrt(diag(var)); se
```
# <span id="page-12-0"></span>DistSelCriteria 13

# Description

Compare a sample to one or more fitted distributions

#### Usage

```
compareDist(X, Dist1, Dist2 = NULL, Dist3 = NULL)
```
# Arguments

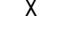

An unweighted sample

Dist1,Dist2,Dist3

The fitted distribution, specified as either the objects of class eDist or names of the distribution to be fitted.

# Value

compareDist returns an object of class histogram comparing the sample distribution to the specified fitted distribution(s).

### Author(s)

Haizhen Wu and A. Jonathan R. Godfrey.

# Examples

```
X <- rBeta(n=100, params=list(shape1=1, shape2=2))
compareDist(X, "Beta", "Normal", eNormal(X))
```
DistSelCriteria *Distribution Selection Criteria.*

# Description

A function to calculate the distribution selection criteria for a list of candidate fits.

#### Usage

```
DistSelCriteria(X, w = rep(1, length(X))/length(X), candDist = c("Beta_ab",
  "Laplace", "Normal"), criteria = c("logLik", "AIC", "AICc", "BIC", "MDL"))
```
# Arguments

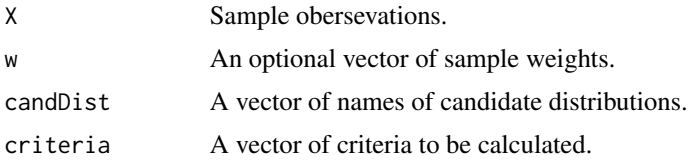

# <span id="page-13-0"></span>Details

When comparing models fitted by maximum likelihood to the same data, the smaller the AIC, BIC or MDL, the better the fit. When comparing models using the log-likelihood criterion, the larger the log-likelihood the better the fit.

#### Value

An object of class matrix, containing the listed distribution selection criteria for the named distributions.

# Note

The MDL criterion only works for parameter estimation by numerical maximum likelihood.

#### Author(s)

Haizhen Wu and A. Jonathan R. Godfrey.

# Examples

```
Ozone <- airquality$Ozone
Ozone <- Ozone[!is.na(Ozone)] # Removing the NA's from Ozone data
DistSelCriteria(Ozone, candDist = c("Gamma", "Weibull", "Normal", "Exp"),
criteria = c("logLik","AIC","AICc", "BIC"))
```
eDist *S3 methods for manipulating eDist objects.*

#### Description

S3 methods for manipulating eDist objects

#### Usage

```
## S3 method for class 'eDist'
logLik(object, ...)
## S3 method for class 'eDist'
AIC(object, ..., k = 2)AICc(object)
## S3 method for class 'eDist'
```
AICc(object, ...)

## S3 method for class 'eDist' vcov(object, ..., corr = FALSE)

#### eDist 15

```
BIC(object)
## S3 method for class 'eDist'
BIC(object, ...)
MDL(object)
## S3 method for class 'eDist'
MDL(object, ...)
## S3 method for class 'eDist'
print(x, \ldots)## S3 method for class 'eDist'
```
plot(x, ...)

# Arguments

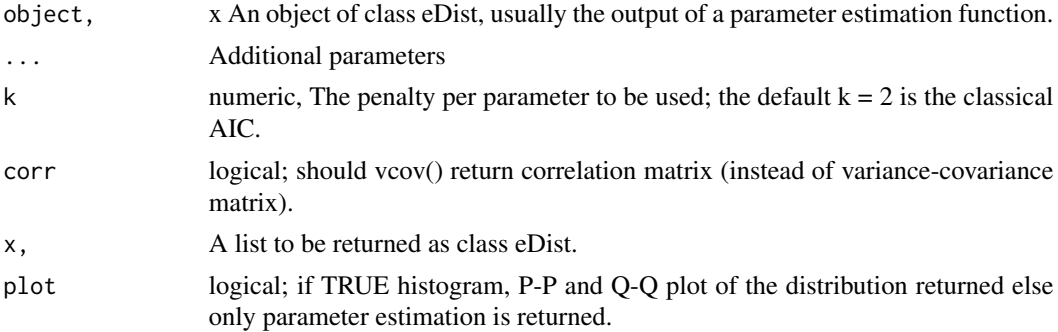

# Note

The MDL only works for parameter estimation by numerical maximum likelihood.

# Author(s)

A. Jonathan R. Godfrey, Sarah Pirikahu, and Haizhen Wu.

# References

Myung, I. (2000). The Importance of Complexity in Model Selection. Journal of mathematical psychology, 44(1), 190-204.

# Examples

```
X \leftarrow \text{norm}(20)est.par <- eNormal(X, method ="numerical.MLE")
logLik(est.par)
AIC(est.par)
AICc(est.par)
BIC(est.par)
```

```
MDL(est.par)
vcov(est.par)
vcov(est.par,corr=TRUE)
print(est.par)
plot(est.par)
```
eval.estimation *Parameter Estimation Evaluation.*

# Description

A function to evaluate the parameter estimation function.

# Usage

```
eval.estimation(rdist, edist, n = 20, rep.num = 1000, params,
 method = "numerical.MLE")
```
# Arguments

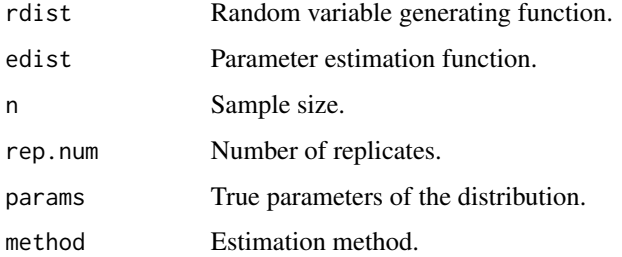

#### Value

A list containing the mean and sd of the estimated parameters.

na.cont returns the number of "na"s that appeared in the parameter estimation.

# Author(s)

Haizhen Wu and A. Jonathan R. Godfrey.

## Examples

```
eval.estimation(rdist = rBeta, edist = eBeta, n = 100, rep.num = 50,
params = list(shape1 = 1, shape2 = 5))
```
<span id="page-15-0"></span>

<span id="page-16-0"></span>

#### Description

Density, distribution, quantile, random number generation and parameter estimation functions for the exponential distribution. Parameter estimation can be based on a weighted or unweighted i.i.d sample and is carried out analytically.

#### Usage

```
dExp(x, scale = 1, parameters = list(scale = 1), ...)pExp(q, scale = 1, parameters = list(scale = 1), ...)qExp(p, scale = 1, parameters = list(scale = 1), ...)rExp(n, scale = 1, parameters = list(scale = 1), ...)eExp(x, w, method = "analytical.MLE", ...)lExp(x, w, scale = 1, parameters = list(scale = 1), logL = TRUE, ...)sExp(x, w, scale = 1, parameters = list(scale = 1), ...)iExp(x, w, scale = 1, parameters = list(scale = 1), ...)
```
#### Arguments

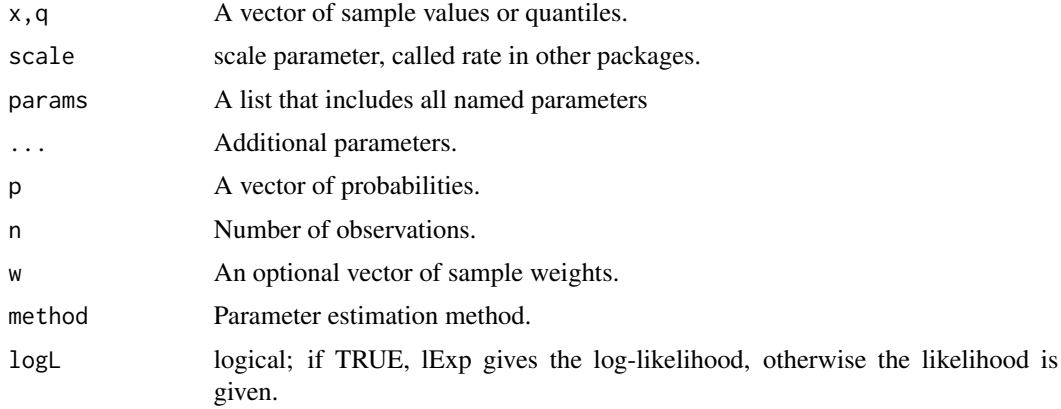

#### Details

If scale is omitted, it assumes the default value 1 giving the standard exponential distribution.

<span id="page-17-0"></span>The exponential distribution is a special case of the gamma distribution where the shape parameter  $\alpha = 1$ . The dExp(), pExp(), qExp(), and rExp() functions serve as wrappers of the standard [dexp](#page-0-0), [pexp](#page-0-0), gexp and [rexp](#page-0-0) functions in the **[stats](#page-0-0)** package. They allow for the parameters to be declared not only as individual numerical values, but also as a list so parameter estimation can be carried out.

The probability density function for the exponential distribution with scale= $\beta$  is

$$
f(x) = (1/\beta) * exp(-x/\beta)
$$

for  $\beta > 0$ , Johnson et.al (Chapter 19, p.494). Parameter estimation for the exponential distribution is carried out analytically using maximum likelihood estimation (p.506 Johnson et.al).

The likelihood function of the exponential distribution is given by

$$
l(\lambda|x) = n\log\lambda - \lambda \sum x i.
$$

It follows that the score function is given by

$$
dl(\lambda|x)/d\lambda = n/\lambda - \sum x i
$$

and Fisher's information given by

$$
E[-d^2l(\lambda|x)/d\lambda^2] = n/\lambda^2.
$$

# Value

dExp gives the density, pExp the distribution function, qExp the quantile function, rExp generates random deviates, and eExp estimates the distribution parameters. lExp provides the log-likelihood function.

# Author(s)

Jonathan R. Godfrey and Sarah Pirikahu.

#### References

Johnson, N. L., Kotz, S. and Balakrishnan, N. (1995) Continuous Univariate Distributions, volume 1, chapter 19, Wiley, New York.

Kapadia. A.S., Chan, W. and Moye, L. (2005) Mathematical Statistics with Applications, Chapter 8, Chapman& Hall/CRC.

#### Examples

```
# Parameter estimation for a distribution with known shape parameters
x <- rExp(n=500, scale=2)
est.par <- eExp(x); est.par
plot(est.par)
```
# Fitted density curve and histogram

#### <span id="page-18-0"></span>Gamma **19**

```
den.x \leq -\text{seq}(\min(x), \max(x), \text{length}=100)den.y <- dExp(den.x,scale=est.par$scale)
hist(x, breaks=10, probability=TRUE, ylim = c(0,1.1*max(den.y)))lines(den.x, den.y, col="blue")
lines(density(x), lty=2)
# Extracting the scale parameter
est.par[attributes(est.par)$par.type=="scale"]
# Parameter estimation for a distribution with unknown shape parameters
# Example from Kapadia et.al(2005), pp.380-381.
# Parameter estimate as given by Kapadia et.al is scale=0.00277
cardio <- c(525, 719, 2880, 150, 30, 251, 45, 858, 15,
           47, 90, 56, 68, 6, 139, 180, 60, 60, 294, 747)
est.par <- eExp(cardio, method="analytical.MLE"); est.par
plot(est.par)
# log-likelihood, score function and Fisher's information
lExp(cardio,param = est.par)
sExp(cardio,param = est.par)
iExp(cardio,param = est.par)
```
#### Gamma *The Gamma Distribution.*

#### Description

Density, distribution, quantile, random number generation, and parameter estimation functions for the gamma distribution with parameters shape and scale. Parameter estimation can be based on a weighted or unweighted i.i.d sample and can be carried out numerically.

#### Usage

```
dGamma(x, shape = 2, scale = 2, params = list(shape = 2, scale = 2), \dots)
pGamma(q, shape = 2, scale = 2, params = list(shape = 2, scale = 2), ...qGamma(p, shape = 2, scale = 2, params = list(shape = 2, scale = 2), ...)rGamma(n, shape = 2, scale = 2, params = list(\text{shape} = 2, \text{scale} = 2), ...)eGamma(X, w, method = c("moments", "numerical.MLE"), ...)
lGamma(X, w, shape = 2, scale = 2, params = list(shape = 2, scale = 2),logL = TRUE, ...
```
20 **Gamma** 

#### Arguments

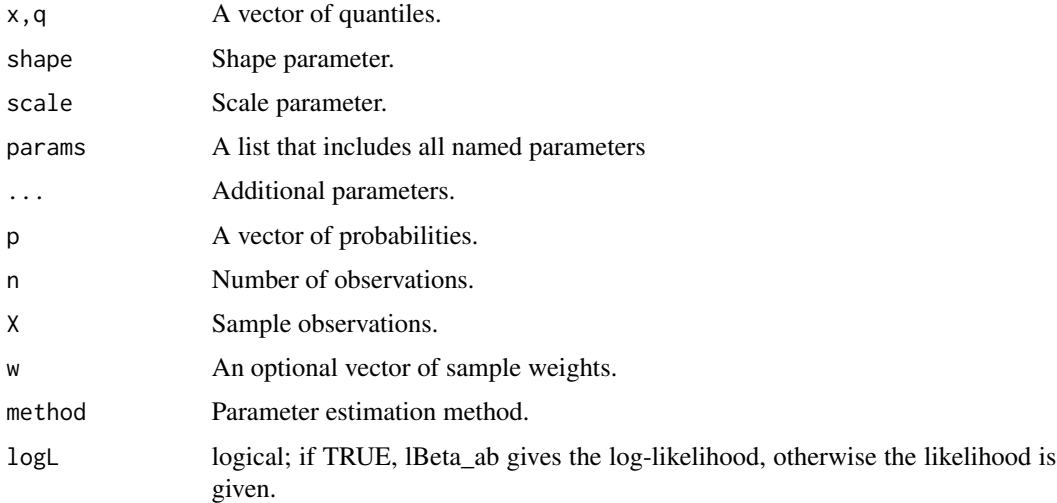

# Details

The dGamma(), pGamma(), qGamma(),and rGamma() functions serve as wrappers of the standard [dgamma](#page-0-0), [pgamma](#page-0-0), [qgamma](#page-0-0), and [rgamma](#page-0-0) functions in the [stats](#page-0-0) package. They allow for the parameters to be declared not only as individual numerical values, but also as a list so parameter estimation can be carried out.

The gamma distribution with parameter shape= $\alpha$  and scale= $\beta$  has probability density function,

$$
f(x) = (1/\beta^{\alpha} \Gamma(\alpha)) x^{\alpha - 1} e^{-x/\beta}
$$

where  $\alpha > 0$  and  $\beta > 0$ . Parameter estimation can be performed using the method of moments as given by Johnson et.al (pp.356-357).

The log-likelihood function of the gamma distribution is given by,

$$
l(\alpha, \beta | x) = (\alpha - 1) \sum_{i} ln(x_i) - \sum_{i} (x_i/\beta) - n\alpha ln(\beta) + n ln\Gamma(\alpha)
$$

where  $\Gamma$  is the [gamma](#page-0-0) function. The score function is provided by Rice (2007), p.270.

# Value

dGamma gives the density, pGamma the distribution function, qGamma the quantile function, rGamma generates random deviates, and eGamma estimates the distribution parameters.lgamma provides the log-likelihood function.

# Author(s)

Haizhen Wu and A. Jonathan R. Godfrey. Updates and bug fixes by Sarah Pirikahu.

<span id="page-19-0"></span>

#### <span id="page-20-0"></span>Gamma 21

#### References

Johnson, N. L., Kotz, S. and Balakrishnan, N. (1995) Continuous Univariate Distributions, volume 1, chapter 17, Wiley, New York.

Bury, K. (1999) Statistical Distributions in Engineering, Chapter 13, pp.225-226, Cambridge University Press.

Rice, J.A. (2007) Mathematical Statistics and Data Analysis, 3rd Ed, Brookes/Cole.

#### See Also

[ExtDist](#page-1-1) for other standard distributions.

#### Examples

```
# Parameter estimation for a distribution with known shape parameters
X \leq -rGamma(n=500, shape=1.5, scale=0.5)
est.par <- eGamma(X); est.par
plot(est.par)
```

```
# Fitted density curve and histogram
den.x \leq seq(min(X), max(X), length=100)
den.y <- dGamma(den.x,shape=est.par$shape,scale=est.par$scale)
hist(X, breaks=10, probability=TRUE, ylim = c(0,1.1*max(den.y)))lines(den.x, den.y, col="blue")
lines(density(X), lty=2)
```

```
# Extracting shape or scale parameters
est.par[attributes(est.par)$par.type=="shape"]
est.par[attributes(est.par)$par.type=="scale"]
```

```
# Parameter estimation for a distribution with unknown shape parameters
# Example from: Bury(1999) pp.225-226, parameter estimates as given by Bury are
# shape = 6.40 and scale=2.54. The log-likelihood for this data given
# Bury's parameter estimates is -656.7921.
data <- c(16, 11.6, 19.9, 18.6, 18, 13.1, 29.1, 10.3, 12.2, 15.6, 12.7, 13.1,
        19.2, 19.5, 23, 6.7, 7.1, 14.3, 20.6, 25.6, 8.2, 34.4, 16.1, 10.2, 12.3)
est.par <- eGamma(data, method="numerical.MLE"); est.par
plot(est.par)
```

```
# Estimates calculated by eGamma differ from those given by Bury(1999).
# However, eGamma's parameter estimates appear to be an improvement, due to a larger
# log-likelihood of -80.68186 (as given by lGamma below).
```
# log-likelihood lGamma(data,param = est.par)

```
# Evaluating the precision of the parameter estimates by the Hessian matrix
H <- attributes(est.par)$nll.hessian
var <- solve(H)
se <- sqrt(diag(var));se
```
<span id="page-21-0"></span>

# Description

Density, distribution, quantile, random number generation, and parameter estimation functions for the Gumbel distribution with parameters location and scale. Parameter estimation can be based on a weighted or unweighted i.i.d sample and can be performed analytically or numerically.

#### Usage

```
dGumbel(x, location = 0, scale = 1, params = list(location = 0, scale =
 1), ...)
pGumbel(q, location = 0, scale = 1, params = list(location = 0, scale =
 1), \ldotsqGumbel(p, location = 0, scale = 1, params = list(location = 0, scale =
  1), ...)
rGumbel(n, location = 0, scale = 1, params = list(location = 0, scale =
  1), \ldotseGumbel(X, w, method = c("moments", "numerical.MLE"), ...)lGumbel(X, w, location = 0, scale = 1, params = list(location = 0, scale =
 1), logL = TRUE, ...
```
## Arguments

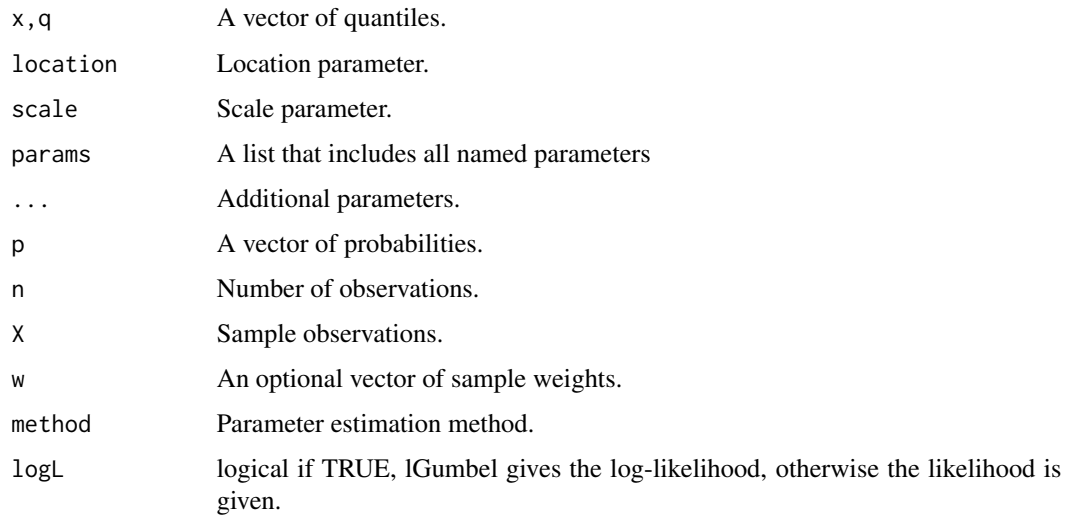

#### <span id="page-22-0"></span>Gumbel 23

# Details

The dGumbel(), pGumbel(), qGumbel(),and rGumbel() functions serve as wrappers of the [dgumbel](#page-0-0), [pgumbel](#page-0-0), [qgumbel](#page-0-0), and [rgumbel](#page-0-0) functions in the VGAM package. They allow for the parameters to be declared not only as individual numerical values, but also as a list so parameter estimation can be carried out.

The Gumbel distribution is a special case of the generalised extreme value (GEV) distribution and has probability density function,

$$
f(x) = exp(-exp-(x - \mu)/\sigma)
$$

where  $\mu$  = location and  $\sigma$  = scale which has the constraint  $\sigma > 0$ . The analytical parameter estimations are as given by the [Engineering Statistics Handbook](https://www.itl.nist.gov/div898/handbook/eda/section3/eda366g.htm) with corresponding standard errors given by Bury (p.273).

The log-likelihood function of the Gumbel distribution is given by

$$
l(\mu, \sigma | x) = \sigma^{-n} exp(-\sum (x_i - \mu / \sigma) - \sum exp(-(x_i - \mu / \sigma))).
$$

Shi (1995) provides the score function and Fishers information matrix.

# Value

dGumbel gives the density, pGumbel the distribution function, qGumbel the quantile function, rGumbel generates random deviates, and eGumbel estimate the distribution parameters. lGumbel provides the log-likelihood function.

# Author(s)

Haizhen Wu and A. Jonathan R. Godfrey. Updates and bug fixes by Sarah Pirikahu.

#### References

Johnson, N. L., Kotz, S. and Balakrishnan, N. (1995) Continuous Univariate Distributions, volume 2, chapter 22, Wiley, New York.

# [Engineering Statistics Handbook.](https://www.itl.nist.gov/div898/handbook/eda/section3/eda366g.htm)

Bury, K. (1999) Statistical Distributions in Engineering, Chapter 15, pp.283-284, Cambridge University Press.

Shi, D. (1995). Multivariate extreme value distribution and its Fisher information matrix. Acta Mathematicae

# See Also

**[ExtDist](#page-1-1)** for other standard distributions.

#### Examples

```
# Parameter estimation for a distribution with known shape parameters
X \leq -rGumbel(n = 500, location = 1.5, scale = 0.5)est.par <- eGumbel(X, method="moments"); est.par
plot(est.par)
# Extracting location and scale parameters
est.par[attributes(est.par)$par.type=="location"]
est.par[attributes(est.par)$par.type=="scale"]
# Fitted density curve and histogram
den.x \leq -\text{seq}(\min(X), \max(X), \text{length}=100)den.y <- dGumbel(den.x, location = est.par$location, scale= est.par$scale)
hist(X, breaks=10, probability=TRUE, ylim = c(0,1.1*max(den.y)))lines(den.x, den.y, col="blue")
lines(density(X))
# Parameter Estimation for a distribution with unknown shape parameters
# Example from; Bury(1999) pp.283-284, parameter estimates as given by Bury are location = 33.5
# and scale = 2.241
data <- c(32.7, 30.4, 31.8, 33.2, 33.8, 35.3, 34.6, 33, 32, 35.7, 35.5, 36.8, 40.8, 38.7, 36.7)
est.par <- eGumbel(X=data, method="numerical.MLE"); est.par
plot(est.par)
# log-likelihood
lGumbel(data, param = est.par)
# Evaluating the precision of the parameter estimates by the Hessian matrix
H <- attributes(est.par)$nll.hessian
var <- solve(H)
se <- sqrt(diag(var)); se
```
JohnsonSB *The Johnson SB distribution.*

#### Description

Density, distribution, quantile, random number generation, and parameter estimation functions for the Johnson SB (bounded support) distribution. Parameter estimation can be based on a weighted or unweighted i.i.d. sample and can be performed numerically.

#### Usage

```
dJohnsonSB(x, gamma = -0.5, delta = 2, xi = -0.5, lambda = 2,
 params = list(gamma = -0.5, delta = 2, xi = -0.5, lambda = 2), ...)
dJohnsonSB_ab(x, gamma = -0.5, delta = 2, a = -0.5, b = 1.5,
  params = list(gamma = -0.5, delta = 2, a = -0.5, b = 1.5), ...)
```
<span id="page-23-0"></span>

#### <span id="page-24-0"></span>JohnsonSB 25

```
pJohnsonSB(q, gamma = -0.5, delta = 2, xi = -0.5, lambda = 2,
 params = list(gamma = -0.5, delta = 2, xi = -0.5, lambda = 2), ...qJohnsonSB(p, gamma = -0.5, delta = 2, xi = -0.5, lambda = 2,
 params = list(gamma = -0.5, delta = 2, xi = -0.5, lambda = 2), ...)
rJohnsonSB(n, gamma = -0.5, delta = 2, xi = -0.5, lambda = 2,
 params = list(gamma = -0.5, delta = 2, xi = -0.5, lambda = 2), ...)
eJohnsonSB(X, w, method = "numerical.MLE", ...)lJohnsonSB(X, w, gamma = -0.5, delta = 2, xi = -0.5, lambda = 2,
  params = list(gamma = -0.5, delta = 2, xi = -0.5, lambda = 2),
  logL = TRUE, ...
```
# Arguments

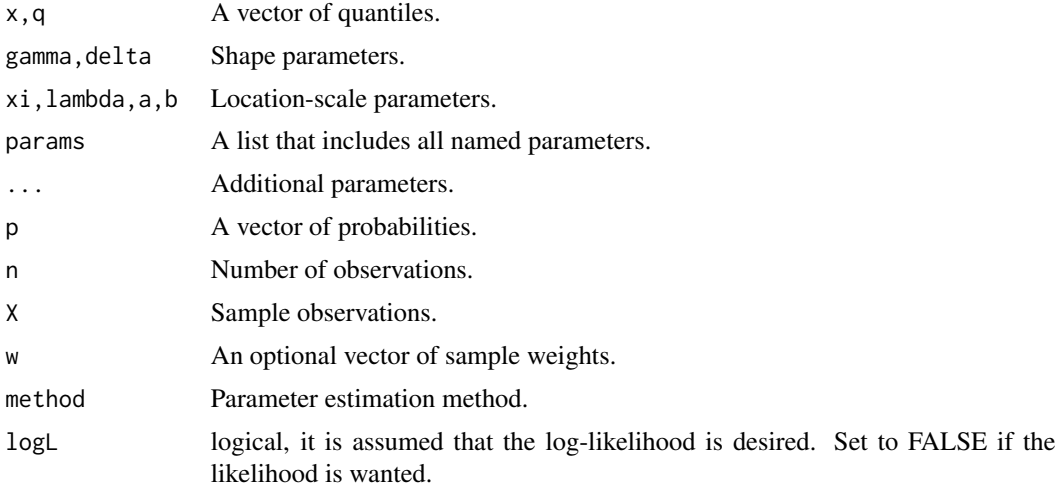

#### Details

The Johnson system of distributions consists of families of distributions that, through specified transformations, can be reduced to the standard normal random variable. It provides a very flexible system for describing statistical distributions and is defined by

$$
z = \gamma + \delta f(Y)
$$

with  $Y = (X - xi)/lambdaa$ . The Johnson SB distribution arises when  $f(Y) = ln[Y/(1 - Y)]$ , where  $0 < Y < 1$ . This is the bounded Johnson family since the range of Y is  $(0, 1)$ , Karian & Dudewicz (2011).

The dJohnsonSB(), pJohnsonSB(), qJohnsonSB(),and rJohnsonSB() functions serve as wrappers of the [dJohnson](#page-0-0), [pJohnson](#page-0-0), [qJohnson](#page-0-0), and [rJohnson](#page-0-0) functions in the SuppDists package. They allow for the parameters to be declared not only as individual numerical values, but also as a list so parameter estimation can be carried out.

<span id="page-25-0"></span>The JohnsonSB distribution has probability density function

$$
p_X(x) = \frac{\delta lambda}{\sqrt{2\pi}(x - xi)(1 - x + xi)} exp[-0.5(\gamma + \delta ln((x - xi)/(1 - x + xi)))^2].
$$

# Value

dJohnsonSB gives the density, pJohnsonSB the distribution function, qJohnsonSB gives quantile function, rJohnsonSB generates random deviates, and eJohnsonSB estimate the parameters. lJohnsonSB provides the log-likelihood function. The dJohnsonSB\_ab provides an alternative parameterisation of the JohnsonSB distribution.

### Author(s)

Haizhen Wu and A. Jonathan R. Godfrey. Updates and bug fixes by Sarah Pirikahu.

#### References

Johnson, N. L., Kotz, S. and Balakrishnan, N. (1994) Continuous Univariate Distributions, volume 1, chapter 12, Wiley, New York.

Kotz, S. and van Dorp, J. R. (2004). Beyond Beta: Other Continuous Families of Distributions with Bounded Support and Applications. Appendix B. World Scientific: Singapore.

Z. A. Karian and E. J. Dudewicz (2011) Handbook of Fitting Statistical Distributions with R, Chapman & Hall.

# See Also

[ExtDist](#page-1-1) for other standard distributions.

#### Examples

```
# Parameter estimation for a distribution with known shape parameters
X <- rJohnsonSB(n=500, gamma=-0.5, delta=2, xi=-0.5, lambda=2)
est.par <- eJohnsonSB(X); est.par
plot(est.par)
```

```
# Fitted density curve and histogram
den.x \leq seq(min(X), max(X), length=100)
den.y <- dJohnsonSB(den.x,params = est.par)
hist(X, breaks=10, probability=TRUE, ylim = c(0,1.2*max(den.y)))lines(den.x, den.y, col="blue")
lines(density(X))
```

```
# Extracting location, scale and shape parameters
est.par[attributes(est.par)$par.type=="location"]
est.par[attributes(est.par)$par.type=="scale"]
```
#### <span id="page-26-0"></span>JohnsonSU 27

```
est.par[attributes(est.par)$par.type=="shape"]
# Parameter Estimation for a distribution with unknown shape parameters
# Example from Karian, Z.A and Dudewicz, E.J. (2011) p.647.
# Original source of brain scan data Dudewich, E.J et.al (1989).
# Parameter estimates as given by Karian & Dudewicz using moments are:
# gamma =-0.2081, delta=0.9167, xi = 95.1280 and lambda = 21.4607 with log-likelihood = -67.03579
brain <- c(108.7, 107.0, 110.3, 110.0, 113.6, 99.2, 109.8, 104.5, 108.1, 107.2, 112.0, 115.5, 108.4,
           107.4, 113.4, 101.2, 98.4, 100.9, 100.0, 107.1, 108.7, 102.5, 103.3)
est.par <- eJohnsonSB(brain); est.par
# Estimates calculated by eJohnsonSB differ from those given by Karian & Dudewicz (2011).
# However, eJohnsonSB's parameter estimates appear to be an improvement, due to a larger
# log-likelihood of -66.35496 (as given by lJohnsonSB below).
# log-likelihood function
lJohnsonSB(brain, param = est.par)
```
JohnsonSU *The Johnson SU distribution.*

#### **Description**

Density, distribution, quantile, random number generation and parameter estimation functions for the Johnson SU (unbounded support) distribution. Parameter estimation can be based on a weighted or unweighted i.i.d sample and can be carried out numerically.

#### Usage

```
dJohnsonSU(x, gamma = -0.5, delta = 2, xi = -0.5, lambda = 2,
 params = list(gamma = -0.5, delta = 2, xi = -0.5, lambda = 2), ...)
pJohnsonSU(q, gamma = -0.5, delta = 2, xi = -0.5, lambda = 2,params = list(gamma = -0.5, delta = 2, xi = -0.5, lambda = 2), ...)
qJohnsonSU(p, gamma = -0.5, delta = 2, xi = -0.5, lambda = 2,
  params = list(gamma = -0.5, delta = 2, xi = -0.5, lambda = 2), ...)
rJohnsonSU(n, gamma = -0.5, delta = 2, xi = -0.5, lambda = 2,
  params = list(gamma = -0.5, delta = 2, xi = -0.5, lambda = 2), ...)
eJohnsonSU(X, w, method = "numerical.MLE", ...)lJohnsonSU(X, w, gamma = -0.5, delta = 2, xi = -0.5, lambda = 2,
  params = list(gamma = -0.5, delta = 2, xi = -0.5, lambda = 2),
  logL = TRUE, ...
```
#### 28 JohnsonSU

#### Arguments

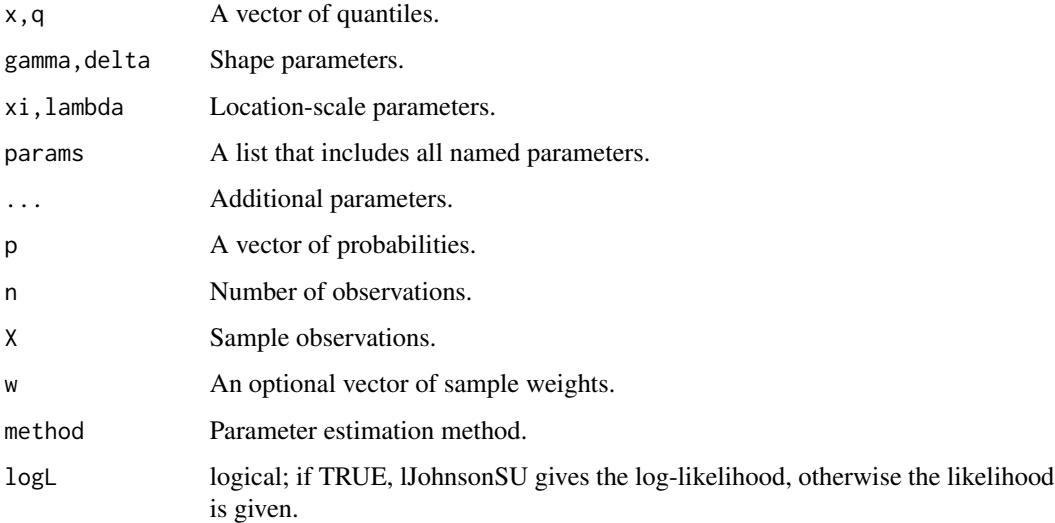

# Details

The Johnson system of distributions consists of families of distributions that, through specified transformations, can be reduced to the standard normal random variable. It provides a very flexible system for describing statistical distributions and is defined by

$$
z = \gamma + \delta f(Y)
$$

with  $Y = (X - xi)/lambda$ . The Johnson SB distribution arises when  $f(Y) = archsinh(Y)$ , where  $-\infty < Y < \infty$ . This is the unbounded Johnson family since the range of Y is  $(-\infty, \infty)$ , Karian & Dudewicz (2011).

The JohnsonSU distribution has probability density function

$$
p_X(x) = \frac{\delta}{\sqrt{2\pi((x-xi)^2 + lambda^2)}} exp[-0.5(\gamma + \delta ln(\frac{x-xi + \sqrt{(x-xi)^2 + lambda^2}}{lambda}))^2].
$$

Parameter estimation can only be carried out numerically.

#### Value

dJohnsonSU gives the density, pJohnsonSU the distribution function, qJohnsonSU gives the quantile function, rJohnsonSU generates random variables, and eJohnsonSU estimates the parameters. lJohnsonSU provides the log-likelihood function.

# Author(s)

Haizhen Wu and A. Jonathan R. Godfrey. Updates and bug fixes by Sarah Pirikahu.

#### <span id="page-28-0"></span>JohnsonSU 29

#### References

Johnson, N. L., Kotz, S. and Balakrishnan, N. (1994) Continuous Univariate Distributions, volume 1, chapter 12, Wiley, New York.

Bowman, K.O., Shenton, L.R. (1983). Johnson's system of distributions. In: Encyclopedia of Statistical Sciences, Volume 4, S. Kotz and N.L. Johnson (eds.), pp. 303-314. John Wiley and Sons, New York.

Z. A. Karian and E. J. Dudewicz (2011) Handbook of Fitting Statistical Distributions with R, Chapman & Hall.

# See Also

[ExtDist](#page-1-1) for other standard distributions.

#### Examples

```
# Parameter estimation for a known distribution
X \leq rJohnsonSU(n=500, gamma=-0.5, delta=2, xi=-0.5, lambda=2)
est.par <- eJohnsonSU(X); est.par
plot(est.par)
# Fitted density curve and histogram
den.x \leq seq(min(X), max(X), length=100)
den.y <- dJohnsonSU(den.x,params = est.par)
hist(X, breaks=10, probability=TRUE, ylim = c(0,1.2*max(den.y)))lines(den.x, den.y, col="blue")
lines(density(X), lty=2)
# Extracting shape and boundary parameters
est.par[attributes(est.par)$par.type=="shape"]
est.par[attributes(est.par)$par.type=="boundary"]
# Parameter Estimation for a distribution with unknown shape parameters
# Example from Karian, Z.A and Dudewicz, E.J. (2011) p.657.
# Parameter estimates as given by Karian & Dudewicz are:
# gamma =-0.2823, delta=1.0592, xi = -1.4475 and lambda = 4.2592 with log-likelihood = -277.1543
data <- c(1.99, -0.424, 5.61, -3.13, -2.24, -0.14, -3.32, -0.837, -1.98, -0.120,
         7.81, -3.13, 1.20, 1.54, -0.594, 1.05, 0.192, -3.83, -0.522, 0.605,
         0.427, 0.276, 0.784, -1.30, 0.542, -0.159, -1.66, -2.46, -1.81, -0.412,
         -9.67, 6.61, -0.589, -3.42, 0.036, 0.851, -1.34, -1.22, -1.47, -0.592,-0.311, 3.85, -4.92, -0.112, 4.22, 1.89, -0.382, 1.20, 3.21, -0.648,
         -0.523, -0.882, 0.306, -0.882, -0.635, 13.2, 0.463, -2.60, 0.281, 1.00,-0.336, -1.69, -0.484, -1.68, -0.131, -0.166, -0.266, 0.511, -0.198, 1.55,-1.03, 2.15, 0.495, 6.37, -0.714, -1.35, -1.55, -4.79, 4.36, -1.53,
         -1.51, -0.140, -1.10, -1.87, 0.095, 48.4, -0.998, -4.05, -37.9, -0.368,5.25, 1.09, 0.274, 0.684, -0.105, 20.3, 0.311, 0.621, 3.28, 1.56)
est.par <- eJohnsonSU(data); est.par
plot(est.par)
```

```
# Estimates calculated by eJohnsonSU differ from those given by Karian & Dudewicz (2011).
# However, eJohnsonSU's parameter estimates appear to be an improvement, due to a larger
# log-likelihood of -250.3208 (as given by lJohnsonSU below).
```

```
# log-likelihood function
lJohnsonSU(data, param = est.par)
# Evaluation of the precision using the Hessian matrix
H <- attributes(est.par)$nll.hessian
var <- solve(H)
se <- sqrt(diag(var)); se
```
Laplace *The Laplace Distribution.*

# Description

Density, distribution, quantile, random number generation and parameter estimation functions for the Laplace distribution with location parameter  $\mu$  and scale parameter b. Parameter estimation can for the Laplace distribution can be carried out numerically or analytically but may only be based on an unweighted i.i.d. sample.

#### Usage

```
dLaplace(x, mu = 0, b = 1, params = list(mu, b), ...)
plaplace(q, mu = 0, b = 1, params = list(mu, b), ...)qLaplace(p, mu = 0, b = 1, params = list(mu, b), ...)
rLaplace(n, mu = 0, b = 1, params = list(mu, b), ...)
eLaplace(X, w, method = c("analytic.MLE", "numerical.MLE"), ...)
lLaplace(x, w = 1, mu = 0, b = 1, params = list(mu, b), logL = TRUE,...)
```
#### Arguments

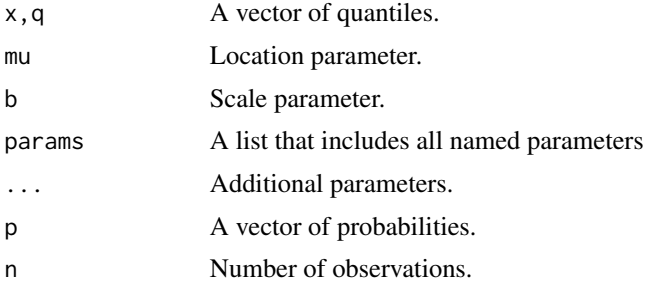

<span id="page-29-0"></span>

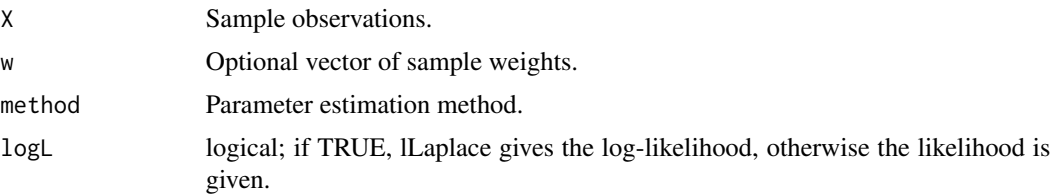

#### Details

The dLaplace(), pLaplace(), qLaplace(),and rLaplace() functions allow for the parameters to be declared not only as individual numerical values, but also as a list so parameter estimation can be carried out.

The Laplace distribution with parameters location =  $\mu$  and scale=b has probability density function

$$
f(x) = (1/2b)exp(-|x - \mu|/b)
$$

where  $-\infty < x < \infty$  and  $b > 0$ . The cumulative distribution function for pLaplace is defined by Johnson et.al (p.166).

Parameter estimation can be carried out analytically via maximum likelihood estimation, see Johnson et.al (p.172). Where the population mean,  $\mu$ , is estimated using the sample median and b by the mean of  $|x - b|$ .

Johnson et.al (p.172) also provides the log-likelihood function for the Laplace distribution

$$
l(\mu, b|x) = -n \ln(2b) - b^{-1} \sum |xi - \mu|.
$$

#### Value

dLaplace gives the density, pLaplace the distribution function, qLaplace the quantile function, rLaplace generates random deviates, and eLaplace estimates the distribution parameters. lLaplace provides the log-likelihood function, sLaplace the score function, and iLaplace the observed information matrix.

#### Note

The estimation of the population mean is done using the median of the sample. Unweighted samples are not yet catered for in the eLaplace() function.

# Author(s)

A. Jonathan R. Godfrey and Haizhen Wu. Updates and bug fixes by Sarah Pirikahu

# References

Johnson, N. L., Kotz, S. and Balakrishnan, N. (1995) Continuous Univariate Distributions, volume 2, chapter 24, Wiley, New York.

<span id="page-31-0"></span>Best, D.J., Rayner, J.C.W. and Thas O. (2008) Comparison of some tests of fit for the Laplace distribution, Computational Statistics and Data Analysis, Vol. 52, pp.5338-5343.

Gumbel, E.J., Mustafi, C.K., 1967. Some analytical properties of bivariate extremal distributions. J. Am. Stat. Assoc. 62, 569-588

#### See Also

**[ExtDist](#page-1-1)** for other standard distributions.

#### Examples

```
# Parameter estimation for a distribution with known shape parameters
X \leq -rLaplace(n=500, mu=1, b=2)
est.par <- eLaplace(X, method="analytic.MLE"); est.par
plot(est.par)
# Fitted density curve and histogram
den.x \leq -\text{seq}(\min(X), \max(X), \text{length}=100)den.y <- dLaplace(den.x, location = est.par$location, scale= est.par$scale)
hist(X, breaks=10, probability=TRUE, ylim = c(0,1.1*max(den.y)))
lines(den.x, den.y, col="blue")
lines(density(X), lty=2)
```

```
# Extracting location or scale parameters
est.par[attributes(est.par)$par.type=="location"]
est.par[attributes(est.par)$par.type=="scale"]
```

```
# Parameter estimation for a distribution with unknown shape parameters
# Example from Best et.al (2008). Original source of flood data from Gumbel & Mustafi.
# Parameter estimates as given by Best et.al mu=10.13 and b=3.36
flood <- c(1.96, 1.96, 3.60, 3.80, 4.79, 5.66, 5.76, 5.78, 6.27, 6.30, 6.76, 7.65, 7.84, 7.99,
       8.51, 9.18, 10.13, 10.24, 10.25, 10.43, 11.45, 11.48, 11.75, 11.81, 12.34, 12.78, 13.06,
           13.29, 13.98, 14.18, 14.40, 16.22, 17.06)
est.par <- eLaplace(flood, method="numerical.MLE"); est.par
plot(est.par)
#log-likelihood function
lLaplace(flood,param=est.par)
```

```
# Evaluating the precision by the Hessian matrix
H <- attributes(est.par)$nll.hessian
var <- solve(H)
se <- sqrt(diag(var));se
```
Logistic *The Logistic Distribution.*

#### <span id="page-32-0"></span>Logistic 33

#### Description

Density, distribution, and quantile, random number generation, and parameter estimation functions for the logistic distribution with parameters location and scale. Parameter estimation can be based on a weighted or unweighted i.i.d. sample and can be carried out numerically.

# Usage

```
dLogistic(x, location = 0, scale = 1, params = list(location = 0, scale =
  1), \ldotspLogistic(q, location = 0, scale = 1, params = list(location = 0, scale =
  1), \ldotsqLogistic(p, location = 0, scale = 1, params = list(location = 0, scale =
  1), \ldotsrLogistic(n, location = 0, scale = 1, parameters = list(location = 0, scale =1), \ldotseLogistic(X, w, method = "numerical.MLE", ...)
lLogistic(X, w, location = 0, scale = 1, params = list(location = 0, scale
 = 1), logL = TRUE, ...
```
#### Arguments

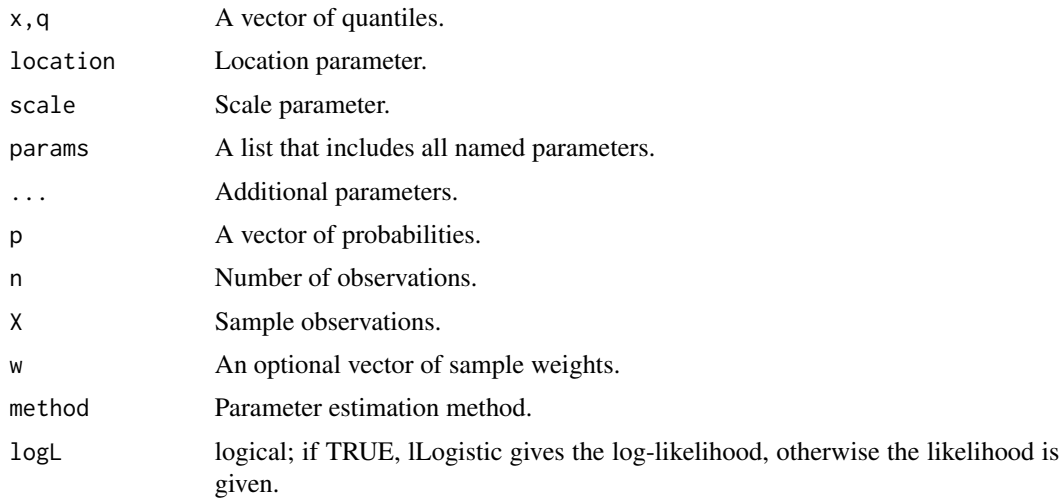

# Details

If location or scale are omitted, they assume the default values of 0 or 1 respectively.

The dLogistic(), pLogistic(), qLogistic(),and rLogistic() functions serve as wrappers of the standard [dlogis](#page-0-0), [plogis](#page-0-0), [qlogis](#page-0-0), and [rlogis](#page-0-0) functions in the [stats](#page-0-0) package. They allow for the parameters to be declared not only as individual numerical values, but also as a list so parameter estimation can be carried out.

The logistic distribution with location =  $\alpha$  and scale =  $\beta$  is most simply defined in terms of its cumulative distribution function (Johnson et.al pp.115-116)

 $F(x) = 1 - [1 + exp((x - \alpha)/\beta)]^{-1}.$ 

The corresponding probability density function is given by

 $f(x) = 1/\beta[exp(x - \alpha/\beta][1 + exp(x - \alpha/\beta)]^{-2}]$ 

Parameter estimation is only implemented numerically.

The score function and Fishers information are as given by Shi (1995) (See also Kotz & Nadarajah  $(2000)$ ).

#### Value

dLogistic gives the density, pLogistic the distribution function, qLogistic the quantile function, rLogistic generates random deviates, and eLogistic estimates the parameters. lLogistic provides the log-likelihood function.

#### Author(s)

Haizhen Wu and A. Jonathan R. Godfrey. Updates and bug fixes by Sarah Pirikahu.

#### References

Johnson, N. L., Kotz, S. and Balakrishnan, N. (1995) Continuous Univariate Distributions, volume 2, chapter 23. Wiley, New York.

Shi, D. (1995) Fisher information for a multivariate extreme value distribution, Biometrika, vol 82, pp.644-649.

Kotz, S. and Nadarajah (2000) Extreme Value Distributions Theory and Applications, chapter 3, Imperial Collage Press, Singapore.

# See Also

[ExtDist](#page-1-1) for other standard distributions.

#### Examples

```
# Parameter estimation for a distribution with known shape parameters
X <- rLogistic(n=500, location=1.5, scale=0.5)
est.par <- eLogistic(X); est.par
plot(est.par)
# Fitted density curve and histogram
den.x \leq seq(min(X), max(X), length=100)
```
<span id="page-33-0"></span>

#### <span id="page-34-0"></span>Normal 35

```
den.y <- dLogistic(den.x,location=est.par$location,scale=est.par$scale)
hist(X, breaks=10, probability=TRUE, ylim = c(\theta, 1.2*max(den.y)))lines(den.x, den.y, col="blue")
lines(density(X), lty=2)
# Extracting location or scale parameters
est.par[attributes(est.par)$par.type=="location"]
est.par[attributes(est.par)$par.type=="scale"]
# log-likelihood function
lLogistic(X,param = est.par)
# Evaluation of the precision of the parameter estimates by the Hessian matrix
H <- attributes(est.par)$nll.hessian
fisher_info <- solve(H)
var <- sqrt(diag(fisher_info));var
# Example of parameter estimation for a distribution with
# unknown parameters currently been sought after.
```
Normal *The Normal Distribution.*

#### Description

Density, distribution, quantile, random number generation and parameter estimation functions for the normal distribution. Parameter estimation can be based on a weighted or unweighted i.i.d. sample and can be carried out analytically or numerically.

#### Usage

```
dNormal(x, mean = 0, sd = 1, params = list(mean, sd), ...)
pNormal(q, mean = 0, sd = 1, params = list(mean, sd), ...)
qNormal(p, mean = 0, sd = 1, params = list(mean, sd), ...)
rNormal(n, mean = 0, sd = 1, params = list(mean, sd), ...)eNormal(X, w, method = c("unbiased.MLE", "analytical.MLE", "numerical.MLE"),
  ...)
lNormal(X, w, mean = 0, sd = 1, parameters = list(mean, sd), logL = TRUE,...)
sNormal(X, w, mean = 0, sd = 1, params = list(mean, sd), ...)
iNormal(X, w, mean = 0, sd = 1, params = list(mean, sd), ...)
```
36 Normal

#### Arguments

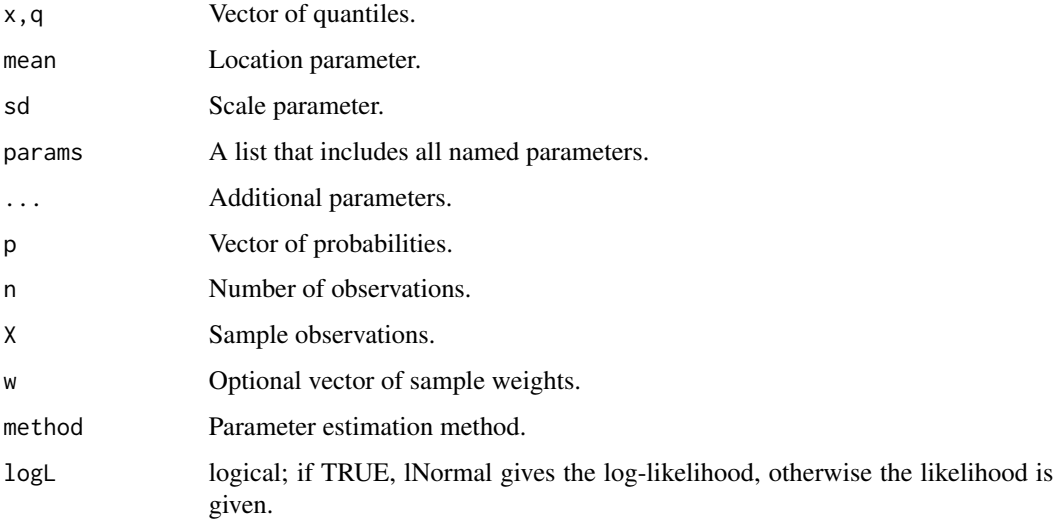

#### Details

If the mean or sd are not specified they assume the default values of 0 and 1, respectively.

The dNormal(), pNormal(), qNormal(),and rNormal() functions serve as wrappers of the standard [dnorm](#page-0-0), [pnorm](#page-0-0), [qnorm](#page-0-0), and [rnorm](#page-0-0) functions in the [stats](#page-0-0) package. They allow for the parameters to be declared not only as individual numerical values, but also as a list so parameter estimation can be carried out.

The normal distribution has probability density function

$$
f(x) = \frac{1}{\sqrt{2\pi}\sigma} e^{-\frac{(x-\mu)^2}{2\sigma^2}}
$$

where  $\mu$  is the mean of the distribution and  $\sigma$  is the standard deviation. The analytical unbiased parameter estimations are as given by Johnson et.al (Vol 1, pp.123-128).

The log-likelihood function of the normal distribution is given by

$$
l(\mu, \sigma | x) = \sum_{i} [-0.5\ln(2\pi) - \ln(\sigma) - 0.5\sigma^{-2}(x_i - \mu)^2].
$$

The score function and observed information matrix are as given by Casella & Berger (2nd Ed, pp.321-322).

# Value

dNormal gives the density, pNormal gives the distribution function, qNormal gives the quantiles, rNormal generates random deviates, and eNormal estimates the parameters. lNormal provides the log-likelihood function, sNormal the score function, and iNormal the observed information matrix.

<span id="page-35-0"></span>

#### <span id="page-36-0"></span>Normal 37

#### Author(s)

Haizhen Wu and A. Jonathan R. Godfrey. Updates and bug fixes by Sarah Pirikahu.

# References

Johnson, N. L., Kotz, S. and Balakrishnan, N. (1994) Continuous Univariate Distributions, volume 1, chapter 13, Wiley, New York.

Casella, G. and Berger R. L. (2002) Statistical Inference, 2nd Ed, pp.321-322, Duxbury.

Bury, K. (1999) Statistical Distributions in Engineering, Chapter 10, p.143, Cambridge University Press.

#### See Also

**[ExtDist](#page-1-1)** for other standard distributions.

#### Examples

```
# Parameter estimation for a distribution with known shape parameters
x <- rNormal(n=500, params=list(mean=1, sd=2))
est.par <- eNormal(X=x, method="unbiased.MLE"); est.par
plot(est.par)
# Fitted density curve and histogram
den.x \leq seq(min(x), max(x), length=100)
den.y <- dNormal(den.x, mean = est.par$mean, sd = est.par$sd)
hist(x, breaks=10, probability=TRUE, ylim = c(0,1.2 \times max(den.y)))lines(lines(den.x, den.y, col="blue")) # Original data
lines(density(x), col="red") # Fitted curve
# Extracting location and scale parameters
est.par[attributes(est.par)$par.type=="location"]
est.par[attributes(est.par)$par.type=="scale"]
# Parameter Estimation for a distribution with unknown shape parameters
# Example from: Bury(1999) p.143, parameter estimates as given by Bury are
# mu = 11.984 and sigma = 0.067
data <- c(12.065, 11.992, 11.992, 11.921, 11.954, 11.945, 12.029, 11.948, 11.885, 11.997,
         11.982, 12.109, 11.966, 12.081, 11.846, 12.007, 12.011)
est.par <- eNormal(X=data, method="numerical.MLE"); est.par
plot(est.par)
# log-likelihood, score function and observed information matrix
lNormal(data, param = est.par)
sNormal(data, param = est.par)
iNormal(data, param = est.par)
# Evaluating the precision of the parameter estimates by the Hessian matrix
H <- attributes(est.par)$nll.hessian; H
```

```
var <- solve(H)
se <- sqrt(diag(var)); se
```
Normal\_sym\_trunc\_ab *The symmetric truncated normal distribution.*

#### Description

Density, distribution, quantile, random number generation and parameter estimation functions for the symmetric truncated normal distribution with parameters, sigma, a and b which represent the lower and upper truncation points respectively. Parameter estimation can be based on a weighted or unweighted i.i.d sample and can be carried out numerically.

#### Usage

```
dNormal_sym_trunc_ab(x, sigma = 0.3, a = 0, b = 1, params = list(sigma,
 a, b), ...)
pNormal_sym_trunc_ab(q, sigma = 0.3, a = 0, b = 1, params = list(mu = 2,
  sigma = 5, a = 0, b = 1), ...)
qNormal_sym_trunc_ab(p, sigma = 0.3, a = 0, b = 1, params = list(mu = 2,
 sigma = 5, a = 0, b = 1), ...)
rNormal_sym_trunc_ab(n, mu = 2, sigma = 3, a = 0, b = 1,params = list(sigma, a, b), ...eNormal_sym_trunc_ab(X, w, method = "numerical.MLE", ...)
lNormal_sym_trunc_ab(X, w, mu = 2, sigma = 3, a = 0, b = 1,params = list(sigma, a, b), logL = TRUE, ...
```
#### Arguments

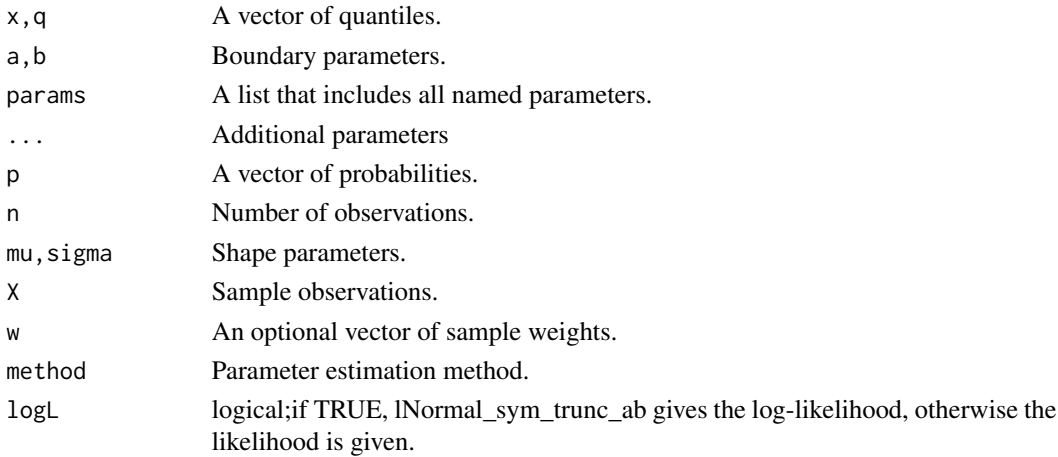

<span id="page-37-0"></span>

#### <span id="page-38-0"></span>Details

The normal symmetric truncated distribution is a special case of the trucated normal distribution. See [Normal\\_trunc\\_ab](#page-38-1).

#### Value

dNormal\_sym\_trunc\_ab gives the density, pNormal\_sym\_trunc\_ab the distribution function, qNormal\_sym\_trunc\_ab the quantile function, rNormal\_sym\_trunc\_ab generates random deviates,and eNormal sym trunc ab estimates the parameters. INormal sym trunc ab provides the log-likelihood function.

#### Author(s)

Haizhen Wu and A. Jonathan R. Godfrey.

#### See Also

[ExtDist](#page-1-1) for other standard distributions.

<span id="page-38-1"></span>Normal\_trunc\_ab *The truncated normal distribution.*

#### Description

Density, distribution, quantile, random number generation and parameter estimation functions for the truncated normal distribution with parameters mean, sd and a and b which represent the lower and upper truncation points respectively. Parameter estimation can be based on a weighted or unweighted i.i.d. sample and is performed numerically.

# Usage

dNormal\_trunc\_ab(x, mu = 0, sigma = 1, a = 0, b = 1, params = list(mu, sigma, a, b), ...) pNormal\_trunc\_ab(q, mu = 0, sigma = 1, a = 0, b = 1, params = list(mu  $= 2$ , sigma = 5, a = 0, b = 1), ... qNormal\_trunc\_ab(p, mu = 0, sigma = 1, a = 0, b = 1, params = list(mu  $= 2$ , sigma = 5, a = 0, b = 1), ...)  $rNormal_time_ab(n, mu = 0, sigma = 1, a = 0, b = 1, params = list(mu,$ sigma, a, b), ...)  $eNormal_time_ab(X, w, method = "numerical.MLE", ...)$  $lNormal_time_ab(X, w, mu = 0, sigma = 1, a = 0, b = 1,$ params =  $list(mu, sigma, a, b), logL = TRUE, ...)$ 

#### Arguments

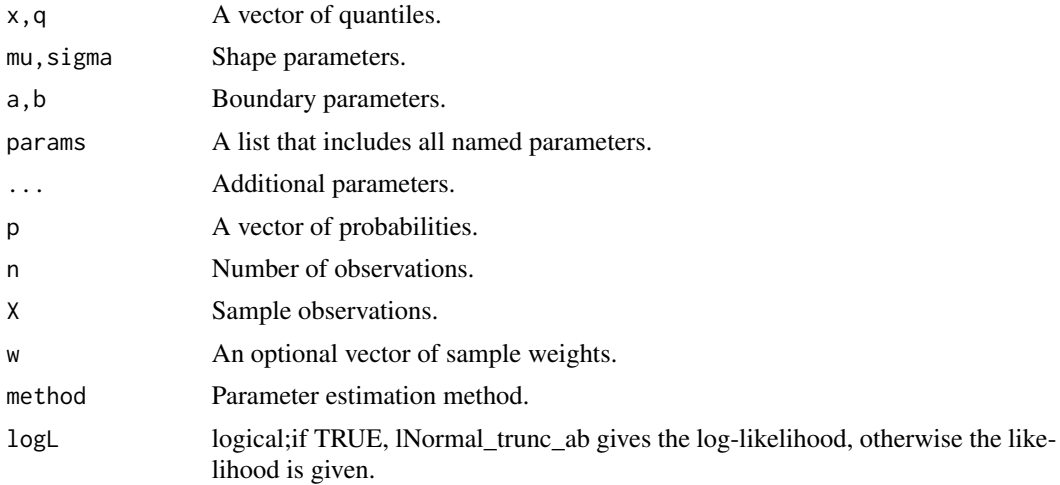

#### Details

If the mean, sd, a or b are not specified they assume the default values of  $0, 1, 0, 1$  respectively.

The dNormal\_trunc\_ab(), pNormal\_trunc\_ab(), qNormal\_trunc\_ab(),and rNormal\_trunc\_ab() functions serve as wrappers of the [dtrunc](#page-0-0), [ptrunc](#page-0-0), [qtrunc](#page-0-0), and [rtrunc](#page-0-0) functions in the **truncdist** package. They allow for the parameters to be declared not only as individual numerical values, but also as a list so parameter estimation can be carried out.

The probability density function of the doubly truncated normal distribution is given by

$$
f(x) = \sigma^{-1} Z(x - \mu/\sigma) [\Phi(b - \mu/\sigma) - \Phi(a - \mu/\sigma)]^{-1}
$$

where  $\infty < a \leq x \leq b < \infty$ . The degrees of truncation are  $\Phi((a - \mu)/\sigma)$  from below and  $1 - \Phi((a - \mu)/\sigma)$  from above. If a is replaced by  $-\infty$ , or b by  $\infty$ , the distribution is singly truncated, (Johnson et.al, p.156). The upper and lower limits of truncation  $a$  and  $b$  are normally known parameters whereas  $\mu$  and  $\sigma$  may be unknown. Crain (1979) discusses parameter estimation for the truncated normal distribution and the method of numerical maximum likelihood estimation is used for parameter estimation in eNormal\_trunc\_ab.

# Value

dNormal trunc ab gives the density, pNormal trunc ab the distribution function, qNormal trunc ab the quantile function, rNormal\_trunc\_ab generates random variables, and eNormal\_trunc\_ab estimates the parameters. lNormal\_trunc\_ab provides the log-likelihood function.

#### Author(s)

Haizhen Wu and A. Jonathan R. Godfrey. Updates and bug fixes by Sarah Pirikahu.

<span id="page-39-0"></span>

#### <span id="page-40-0"></span> $SRTB_ab$  41

#### References

Johnson, N. L., Kotz, S. and Balakrishnan, N. (1994) Continuous Univariate Distributions, volume 1, chapter 13, Wiley, New York.

Crain, B.R (1979). Estimating the parameters of a truncated normal distribution, Applied Mathematics and Computation, vol 4, pp. 149-156

# See Also

[ExtDist](#page-1-1) for other standard distributions.

#### Examples

```
# Parameter estimation for a distribution with known shape parameters
X \leq rNormal_trunc_ab(n= 500, mu= 2, sigma = 5, a = 1, b = 2)
est.par <- eNormal_trunc_ab(X); est.par
plot(est.par)
# Fitted density curve and histogram
den.x \leq seq(min(X), max(X), length=100)
den.y <- dNormal_trunc_ab(den.x,params = est.par)
hist(X, breaks=10, probability=TRUE, ylim = c(0,1.2 \times max(den.y)))lines(den.x, den.y, col="blue")
lines(density(X), lty = 2)
```

```
# Extracting boundary and shape parameters
est.par[attributes(est.par)$par.type=="boundary"]
est.par[attributes(est.par)$par.type=="shape"]
```

```
# log-likelihood function
lNormal_trunc_ab(X,param = est.par)
```
SRTB\_ab *The symmetric-reflected truncated beta (SRTB) distribution.*

#### **Description**

Density, distribution, quantile, random number generation and parameter estimation functions for the SRTB distribution. Parameter estimation can be based on a weighted or unweighted i.i.d. sample and can be carried out numerically.

# Usage

```
dSRTB_abb(x, shape1 = 2, shape2 = 3, a = 0, b = 1,params = list(shape1, shape2, a, b), ...pSRTB_ab(q, shape1 = 2, shape2 = 3, a = 0, b = 1, params = list(shape1)= 2, shape2 = 5, a = 0, b = 1), ...)
```

```
qSRTB_ab(p, shape1 = 2, shape2 = 3, a = 0, b = 1, params = list(shape1)= 2, shape2 = 5, a = 0, b = 1), ...
rSRTB_ab(n, shape1 = 2, shape2 = 3, a = 0, b = 1,params = list(shape1, shape2, a, b), ...eSRTB_ab(X, w, method = "numerical.MLE", ...)
lSRTB_abb(X, w, shape1 = 2, shape2 = 3, a = 0, b = 1,params = list(shape1, shape2, a, b), logL = TRUE, ...
```
# Arguments

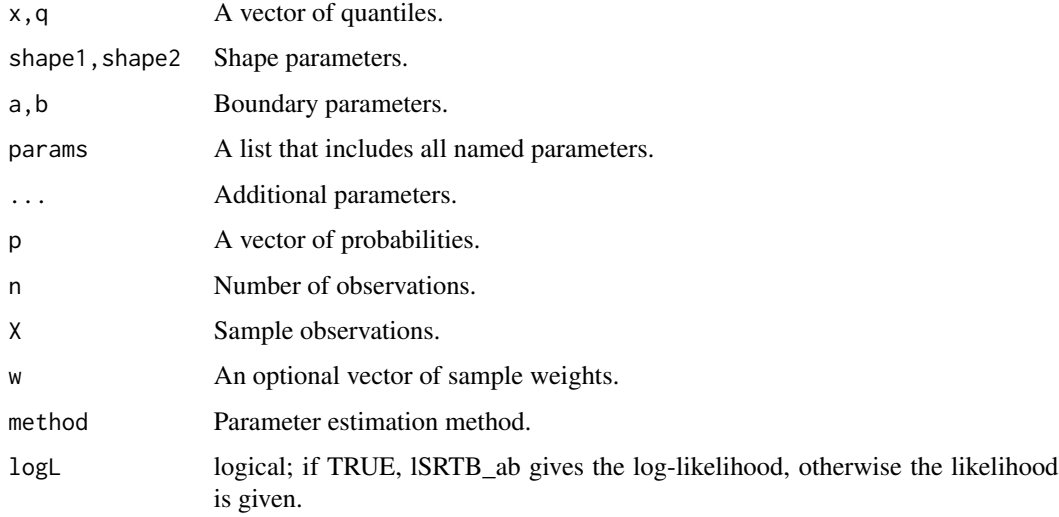

#### Details

No details as of yet.

# Value

dSRTB\_ab gives the density, pSRTB\_ab the distribution function, qSRTB\_ab gives the quantile function, rSRTB\_ab generates random variables, and eSRTB\_ab estimates the parameters. lSRTB\_ab provides the log-likelihood function and sSRTB\_ab the score function.

# Author(s)

Haizhen Wu.

# See Also

[ExtDist](#page-1-1) for other standard distributions.

#### <span id="page-42-0"></span>SSRTB 43

# Examples

```
# Parameter estimation for a distribution with known shape parameters
X \leq -rSRTB_{ab}(n=500, shape1=2, shape2=10, a=1, b=2)est.par <- eSRTB_ab(X)
plot(est.par)
# Extracting boundary and shape parameters
est.par[attributes(est.par)$par.type=="boundary"]
est.par[attributes(est.par)$par.type=="shape"]
# log-likelihood function
lSRTB_ab(X,param = est.par)
```
SSRTB *The standard symmetric-reflected truncated beta (SSRTB) distribution.*

# Description

Density, distribution, quantile, random number generation and parameter estimation functions for the SSRTB distribution. Parameter estimation can be based on a weighted or unweighted i.i.d sample and can be carried out numerically.

#### Usage

```
dSSRTB(x, shape1 = 2, shape2 = 3, params = list(shape1, shape2), ...)pSSRTB(q, shape1 = 2, shape2 = 3, parameters = list(shape1, shape2), ...)qSSRTB(p, shape1 = 2, shape2 = 3, parameters = list(shape1, shape2), ...)rSSRTB(n, shape1 = 2, shape2 = 3, params = list(shape1, shape2), ...)eSSRTB(X, w, method = "numerical.MLE", ...)lSSRTB(X, w, shape1 = 2, shape2 = 3, params = list(shape1, shape2),logL = TRUE, ...
```
#### Arguments

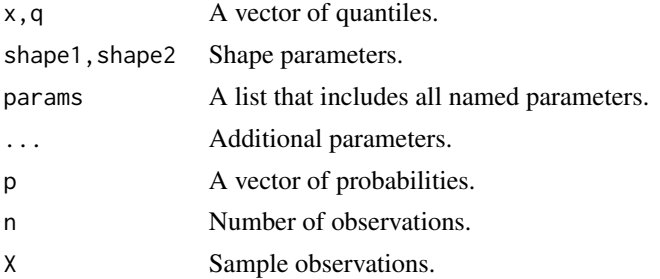

<span id="page-43-0"></span>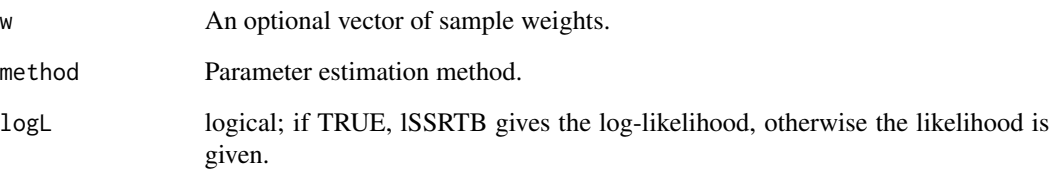

# Details

No details as of yet.

# Value

dSSRTB gives the density, pSSRTB the distribution function, qSSRTB the quantile function, rSS-RTB generates random variables, eSSRTB estimates the parameters and lSSRTB provides the loglikelihood.

# Author(s)

Haizhen Wu.

# See Also

[ExtDist](#page-1-1) for other standard distributions.

#### Examples

```
# Parameter estimation for a distribution with known shape parameters
X \le - rSSRTB(n=500, shape1=2, shape2=10)
est.par <- eSSRTB(X); est.par
plot(est.par)
# Fitted density curve and histogram
den.x \leq seq(min(X), max(X), length=100)
den.y <- dSSRTB(den.x,shape1=est.par$shape1,shape2=est.par$shape2)
hist(X, breaks=10, probability=TRUE, ylim = c(0,1.2*max(den.y)))
lines(den.x, den.y, col="blue")
lines(density(X), lty=2)
# Extracting shape parameters
est.par[attributes(est.par)$par.type=="shape"]
```

```
# log-likelihood function
lSSRTB(X,param = est.par)
```
<span id="page-44-0"></span>

# Description

Density, distribution, quantile, random number generation and parameter estimation functions for the triangular distribution with support  $[a, b]$  and shape parameter  $\theta$ . Parameter estimation can be based on a weighted or unweighted i.i.d. sample and can be performed numerically.

#### Usage

```
dTriangular(x, a = 0, b = 1, theta = 0.5, params = list(a, b, theta),
  ...)
pTriangular(q, a = 0, b = 1, theta = 0.5, params = list(a, b, theta),
  ...)
qTriangular(p, a = 0, b = 1, theta = 0.5, params = list(a, b, theta),
  ...)
rTriangular(n, a = 0, b = 1, theta = 0.5, params = list(a, b, theta),
  ...)
eTriangular(X, w, method = "numerical.MLE", ...)lTriangular(X, w, a = 0, b = 1, theta = 0.5, params = list(a, b, theta),
  logL = TRUE, ...
```
# Arguments

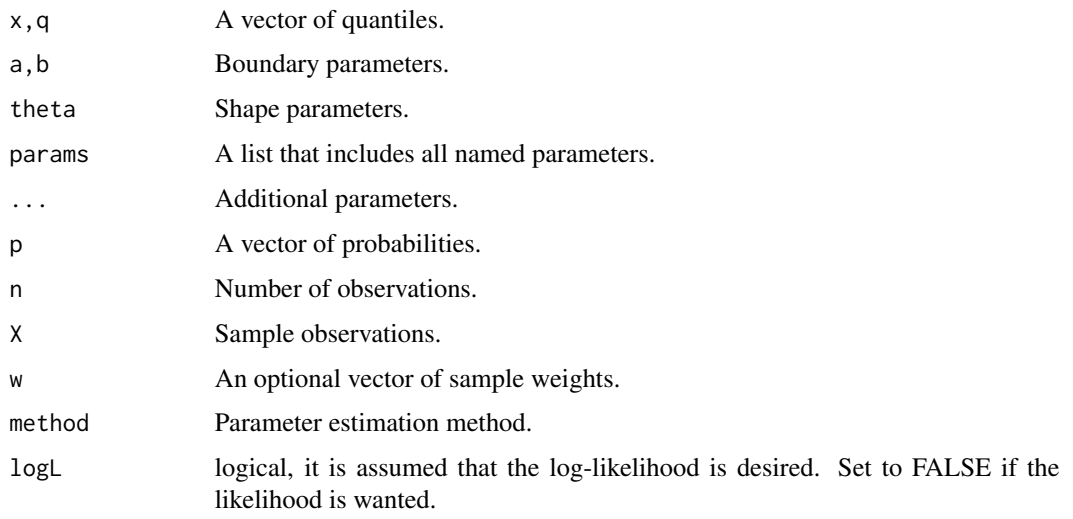

# <span id="page-45-0"></span>Details

If a, b or theta are not specified they assume the default values of 0, 1 and 0.5 respectively.

The dTriangle(), pTriangle(), qTriangle(),and rTriangle() functions serve as wrappers of the [dtriangle](#page-0-0), [ptriangle](#page-0-0), [qtriangle](#page-0-0), and [rtriangle](#page-0-0) functions in the VGAM package. They allow for the parameters to be declared not only as individual numerical values, but also as a list so parameter estimation can be carried out.

The triangular distribution has a probability density function, defined in Forbes et.al (2010), that consists of two lines joined at *theta*, where *theta* is the location of the mode.

# Value

dTriangular gives the density, pTriangular the distribution function, qTriangular the quantile function, rTriangular generates random variables, and eTriangular estimates the parameters. lTriangular provides the log-likelihood function.

# Author(s)

Haizhen Wu and A. Jonathan R. Godfrey. Updates and bug fixes by Sarah Pirikahu.

#### References

Kotz, S. and van Dorp, J. R. (2004). Beyond Beta: Other Continuous Families of Distributions with Bounded Support and Applications. Chapter 1. World Scientific: Singapore.

Forbes, C., Evans, M., Hastings, N. and Peacock, B. (2010) Triangular Distribution, in Statistical Distributions, Fourth Edition, John Wiley & Sons, Inc., Hoboken, NJ, USA.

#### See Also

[ExtDist](#page-1-1) for other standard distributions.

Uniform *The Uniform Distribution.*

#### Description

Density, distribution, quantile, random number generation and parameter estimation functions for the uniform distribution on the interval  $[a, b]$ . Parameter estimation can be based on an unweighted i.i.d. sample only and can be performed analytically or numerically.

#### <span id="page-46-0"></span>Uniform **47**

#### Usage

dUniform(x,  $a = 0$ ,  $b = 1$ , params = list(a, b), ...) pUniform(q,  $a = 0$ ,  $b = 1$ , params = list(a, b), ...) qUniform(p,  $a = 0$ ,  $b = 1$ , params = list(a, b), ...) rUniform(n,  $a = 0$ ,  $b = 1$ , params = list(a, b), ...) eUniform(X, w, method = c("analytic.MLE", "moments", "numerical.MLE"), ...)  $llmiform(X, w, a = 0, b = 1, params = list(a, b), logL = TRUE, ...)$ 

# Arguments

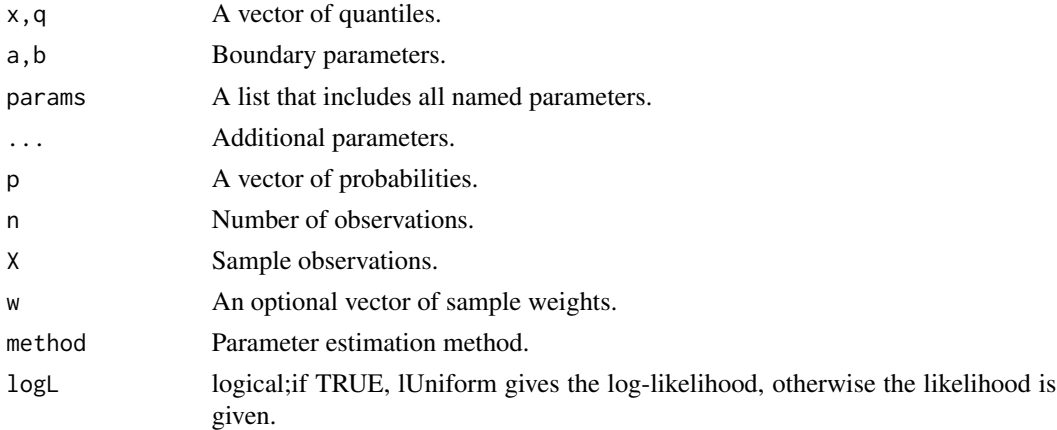

# Details

If a or b are not specified they assume the default values of 0 and 1, respectively.

The dUniform(), pUniform(), qUniform(),and rUniform() functions serve as wrappers of the standard [dunif](#page-0-0), [punif](#page-0-0), [qunif](#page-0-0), and [runif](#page-0-0) functions in the **[stats](#page-0-0)** package. They allow for the parameters to be declared not only as individual numerical values, but also as a list so parameter estimation can be carried out.

The uniform distribution has probability density function

$$
p_x(x) = 1/(b - a)
$$

for  $a \leq x \leq b$ . The analytic maximum likelihood parameter estimates are as given by [Engineering](https://www.itl.nist.gov/div898/handbook/eda/section3/eda3662.htm) [Statistics Handbook.](https://www.itl.nist.gov/div898/handbook/eda/section3/eda3662.htm) The method of moments parameter estimation option is also avaliable and the estimates are as given by Forbes et.al (2011), p.179.

The log-likelihood function for the uniform distribution is given by

$$
l(a, b|x) = -n \log(b - a)
$$

#### <span id="page-47-0"></span>Value

dUniform gives the density, pUniform the distribution function, qUniform the quantile function, rUniform generates random deviates, and eUniform estimates the parameters. lUniform provides the log-likelihood function.

# Note

The analytical maximum likelihood estimation of the parameters  $a$  and  $b$  is calculated using the range and mid-range of the sample. Therefore, only unweighted samples are catered for in the eUniform distribution when the method analytic.MLE is selected.

#### Author(s)

Haizhen Wu and A. Jonathan R. Godfrey. Updates and bugfixes by Sarah Pirikahu.

# References

Johnson, N. L., Kotz, S. and Balakrishnan, N. (1995) Continuous Univariate Distributions, volume 2, chapter 26, Wiley, New York.

#### [Engineering Statistics Handbook](https://www.itl.nist.gov/div898/handbook/eda/section3/eda3662.htm)

Forbes, C. Evans, M. Hastings, N. & Peacock, B. (2011) Statistical Distributions, 4th Ed, chapter 40, Wiley, New Jersey.

#### See Also

[ExtDist](#page-1-1) for other standard distributions.

# Examples

```
# Parameter estimation for a distribution with known shape parameters
X \le -rUniform(n=500, a=0, b=1)
est.par <- eUniform(X, method="analytic.MLE"); est.par
plot(est.par)
```

```
# Histogram and fitted density
den.x \leq seq(min(X), max(X), length=100)
den.y <- dUniform(den.x,a=est.par$a,b=est.par$b)
hist(X, breaks=10, probability=TRUE, ylim = c(\theta, 1.2*max(den.y)))lines(den.x, den.y, col="blue") # Original data
lines(density(X), lty=2) # Fitted curve
```

```
# Extracting boundary parameters
est.par[attributes(est.par)$par.type=="boundary"]
```
# log-likelihood lUniform(X,param = est.par)

#### <span id="page-48-0"></span>Weibull 49

# Example of parameter estimation for a distribution with

# unknown parameters currently been sought after.

Weibull *The Weibull Distribution.*

# Description

Density, distribution, quantile, random number generation, and parameter estimation functions for the Weibull distribution with parameters shape and scale. Parameter estimation can be based on a weighted or unweighted i.i.d sample and can be carried out analytically or numerically.

#### Usage

 $dWeibull(x, shape = 2, scale = 2, params = list(shape = 2, scale = 2))$  $pWeibull(q, shape = 2, scale = 2, params = list(shape = 2, scale = 2))$  $qWeibull(p, shape = 2, scale = 2, params = list(shape = 2, scale = 2))$  $rWeibull(n, shape = 2, scale = 2, params = list(shape = 2, scale = 2))$  $eWeibull(X, w, method = c("numerical.MLE", "moments"), ...)$ lWeibull(X, w, shape = 2, scale = 2, params = list(shape = 2, scale = 2),  $logL = TRUE$ )

# Arguments

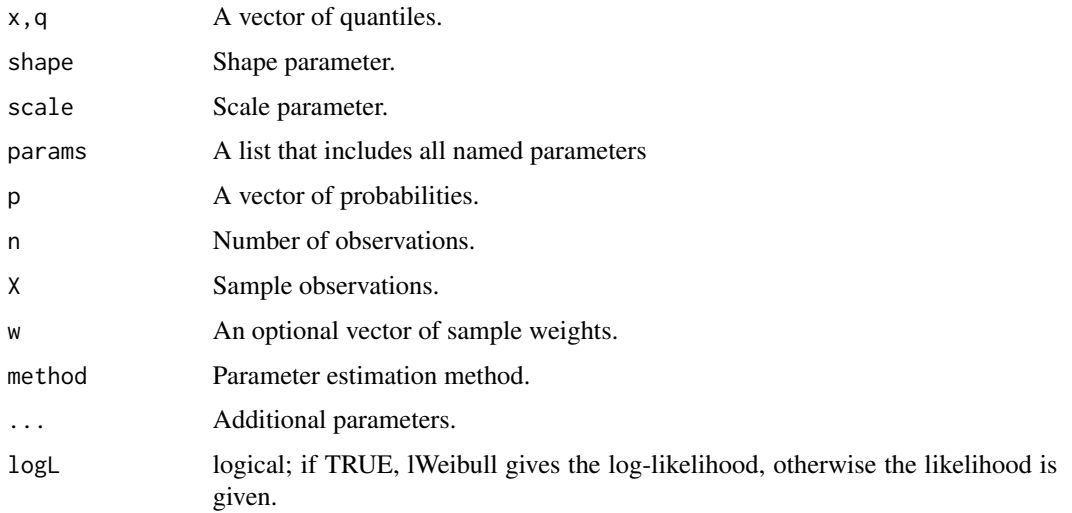

#### Details

The Weibull distribution is a special case of the generalised gamma distribution. The dWeibull(), pWeibull(), qWeibull(),and rWeibull() functions serve as wrappers of the standard [dgamma](#page-0-0), [pgamma](#page-0-0), [qgamma](#page-0-0), and [rgamma](#page-0-0) functions with in the [stats](#page-0-0) package. They allow for the parameters to be declared not only as individual numerical values, but also as a list so parameter estimation can be carried out.

The Weibull distribution with parameters shape= $a$  and scale= $b$  has probability density function,

$$
f(x) = (a/b)(x/b)^{a-1} exp(-(x/b)^{a})
$$

for  $x > 0$ . Parameter estimation can be carried out using the method of moments as done by Winston (2003) or by numerical maximum likelihood estimation.

The log-likelihood function of the Weibull distribution is given by

$$
l(a, b|x) = n(lna - lnb) + (a - 1) \sum ln(xi/b) - \sum (xi/b)^{a}
$$

The score function and information matrix are as given by Rinne (p.412).

# Value

dWeibull gives the density, pWeibull the distribution function, qWeibull the quantile function, rWeibull generates random deviates, and eWeibull estimates the distribution parameters. lWeibull provides the log-likelihood function.

# Author(s)

Haizhen Wu and A. Jonathan R. Godfrey. Updates and bug fixes by Sarah Pirikahu.

# References

Johnson, N. L., Kotz, S. and Balakrishnan, N. (1995) Continuous Univariate Distributions, volume 1, chapter 21, Wiley, New York.

Rinne, H. (2009) The Weibull Distribution A Handbook, chapter 11, Chapman & Hall/CRC.

Winston, W.L (2003) Operations Research: Applications and algorithms, 4th Ed, Duxbury.

# See Also

**[ExtDist](#page-1-1)** for other standard distributions.

#### Examples

```
# Parameter estimation for a distribution with known shape parameters
X <- rWeibull(n=1000, params=list(shape=1.5, scale=0.5))
est.par <- eWeibull(X=X, method="numerical.MLE"); est.par
plot(est.par)
```
<span id="page-49-0"></span>

<span id="page-50-0"></span>wmle 51

```
# Fitted density curve and histogram
den.x <- seq(min(X),max(X),length=100)
den.y <- dWeibull(den.x,shape=est.par$shape,scale=est.par$scale)
hist(X, breaks=10, col="red", probability=TRUE, ylim = c(0,1.1*max(den.y)))
lines(den.x, den.y, col="blue", lwd=2) # Original data
lines(density(X), lty=2) # Fitted curve
# Extracting shape and scale parameters
est.par[attributes(est.par)$par.type=="shape"]
est.par[attributes(est.par)$par.type=="scale"]
# Parameter Estimation for a distribution with unknown shape parameters
# Example from: Rinne (2009) Dataset p.338 and example pp.418-419
# Parameter estimates are given as shape = 99.2079 and scale = 2.5957. The log-likelihood
# for this data and Rinne's parameter estimates is -1163.278.
data <- c(35,38,42,56,58,61,63,76,81,83,86,90,99,104,113,114,117,119,141,183)
est.par <- eWeibull(X=data, method="numerical.MLE"); est.par
plot(est.par)
# Estimates calculated by eWeibull differ from those given by Rinne(2009).
# However, eWeibull's parameter estimates appear to be an improvement, due to a larger
# log-likelihood of -99.09037 (as given by lWeibull below).
# log-likelihood function
lWeibull(data, param = est.par)
# evaluate the precision of estimation by Hessian matrix
H <- attributes(est.par)$nll.hessian
var <- solve(H)
se <- sqrt(diag(var));se
```
wmle *Weighted Maximum Likelihood Estimation.*

# **Description**

A general weighted maximum likelihood estimation function.

#### Usage

wmle(X, w, distname, initial, lower, upper, loglik.fn, score.fn, obs.info.fn)

#### Arguments

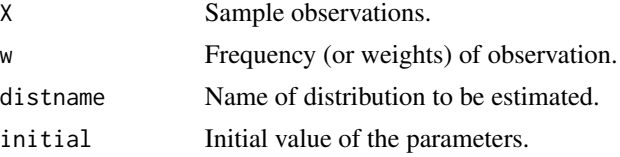

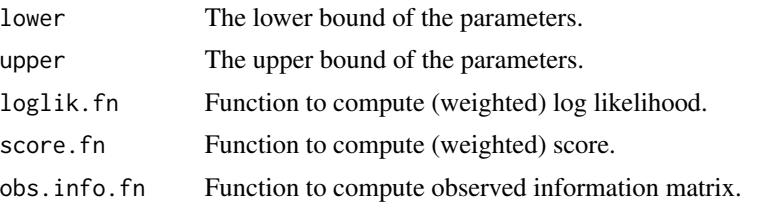

# Details

Weighted Maximum Likelihood Estimation

# Value

weighted mle estimates.

# Author(s)

Haizhen Wu and A. Jonathan R. Godfrey

# <span id="page-52-0"></span>Index

AIC.eDist *(*eDist*)*, [14](#page-13-0) AICc *(*eDist*)*, [14](#page-13-0) bestDist, [3](#page-2-0) Beta, [5](#page-4-0) beta, *[6](#page-5-0)*, *[8](#page-7-0)* Beta\_ab, [7](#page-6-0) BIC *(*eDist*)*, [14](#page-13-0) Burr, [10](#page-9-0) compareDist, [12](#page-11-0) dBeta *(*Beta*)*, [5](#page-4-0) dbeta, *[6](#page-5-0)*, *[8](#page-7-0)* dBeta\_ab *(*Beta\_ab*)*, [7](#page-6-0) dBurr *(*Burr*)*, [10](#page-9-0) dExp *(*Exponential*)*, [17](#page-16-0) dexp, *[18](#page-17-0)* dGamma *(*Gamma*)*, [19](#page-18-0) dgamma, *[20](#page-19-0)*, *[50](#page-49-0)* dGumbel *(*Gumbel*)*, [22](#page-21-0) dgumbel, *[23](#page-22-0)* DistSelCriteria, [13](#page-12-0) dJohnson, *[25](#page-24-0)* dJohnsonSB *(*JohnsonSB*)*, [24](#page-23-0) dJohnsonSB\_ab *(*JohnsonSB*)*, [24](#page-23-0) dJohnsonSU *(*JohnsonSU*)*, [27](#page-26-0) dLaplace *(*Laplace*)*, [30](#page-29-0) dlogis, *[33](#page-32-0)* dLogistic *(*Logistic*)*, [32](#page-31-0) dnorm, *[36](#page-35-0)* dNormal *(*Normal*)*, [35](#page-34-0) dNormal\_sym\_trunc\_ab *(*Normal\_sym\_trunc\_ab*)*, [38](#page-37-0) dNormal\_trunc\_ab *(*Normal\_trunc\_ab*)*, [39](#page-38-0) dparetoIV, *[11](#page-10-0)* dSRTB\_ab *(*SRTB\_ab*)*, [41](#page-40-0) dSSRTB *(*SSRTB*)*, [43](#page-42-0) dtriangle, *[46](#page-45-0)* dTriangular *(*Triangular*)*, [45](#page-44-0)

dtrunc, *[40](#page-39-0)* dunif, *[47](#page-46-0)* dUniform *(*Uniform*)*, [46](#page-45-0) dWeibull *(*Weibull*)*, [49](#page-48-0) eBeta *(*Beta*)*, [5](#page-4-0) eBeta\_ab *(*Beta\_ab*)*, [7](#page-6-0) eBurr *(*Burr*)*, [10](#page-9-0) eDist, [14](#page-13-0) eExp *(*Exponential*)*, [17](#page-16-0) eGamma *(*Gamma*)*, [19](#page-18-0) eGumbel *(*Gumbel*)*, [22](#page-21-0) eJohnsonSB *(*JohnsonSB*)*, [24](#page-23-0) eJohnsonSU *(*JohnsonSU*)*, [27](#page-26-0) eLaplace *(*Laplace*)*, [30](#page-29-0) eLogistic *(*Logistic*)*, [32](#page-31-0) eNormal *(*Normal*)*, [35](#page-34-0) eNormal\_sym\_trunc\_ab *(*Normal\_sym\_trunc\_ab*)*, [38](#page-37-0) eNormal\_trunc\_ab *(*Normal\_trunc\_ab*)*, [39](#page-38-0) eSRTB\_ab *(*SRTB\_ab*)*, [41](#page-40-0) eSSRTB *(*SSRTB*)*, [43](#page-42-0) eTriangular *(*Triangular*)*, [45](#page-44-0) eUniform *(*Uniform*)*, [46](#page-45-0) eval.estimation, [16](#page-15-0) eWeibull *(*Weibull*)*, [49](#page-48-0) Exponential, [17](#page-16-0) ExtDist, *[6](#page-5-0)*, *[9](#page-8-0)*, *[11](#page-10-0)*, *[21](#page-20-0)*, *[23](#page-22-0)*, *[26](#page-25-0)*, *[29](#page-28-0)*, *[32](#page-31-0)*, *[34](#page-33-0)*, *[37](#page-36-0)*, *[39](#page-38-0)*, *[41,](#page-40-0) [42](#page-41-0)*, *[44](#page-43-0)*, *[46](#page-45-0)*, *[48](#page-47-0)*, *[50](#page-49-0)* ExtDist *(*ExtDist-package*)*, [2](#page-1-0) ExtDist-package, [2](#page-1-0)

Gamma, [19](#page-18-0) gamma, *[20](#page-19-0)* Gumbel, [22](#page-21-0)

iBeta *(*Beta*)*, [5](#page-4-0) iExp *(*Exponential*)*, [17](#page-16-0) iNormal *(*Normal*)*, [35](#page-34-0)

JohnsonSB, [24](#page-23-0)

# 54 INDEX

JohnsonSU, [27](#page-26-0)

Laplace, [30](#page-29-0) lBeta *(*Beta*)*, [5](#page-4-0) lBeta\_ab *(*Beta\_ab*)*, [7](#page-6-0) lBurr *(*Burr*)*, [10](#page-9-0) lExp *(*Exponential*)*, [17](#page-16-0) lGamma *(*Gamma*)*, [19](#page-18-0) lGumbel *(*Gumbel*)*, [22](#page-21-0) lJohnsonSB *(*JohnsonSB*)*, [24](#page-23-0) lJohnsonSU *(*JohnsonSU*)*, [27](#page-26-0) lLaplace *(*Laplace*)*, [30](#page-29-0) lLogistic *(*Logistic*)*, [32](#page-31-0) lNormal *(*Normal*)*, [35](#page-34-0) lNormal\_sym\_trunc\_ab *(*Normal\_sym\_trunc\_ab*)*, [38](#page-37-0) lNormal\_trunc\_ab *(*Normal\_trunc\_ab*)*, [39](#page-38-0) Logistic, [32](#page-31-0) logLik.eDist *(*eDist*)*, [14](#page-13-0) lSRTB\_ab *(*SRTB\_ab*)*, [41](#page-40-0) lSSRTB *(*SSRTB*)*, [43](#page-42-0) lTriangular *(*Triangular*)*, [45](#page-44-0) lUniform *(*Uniform*)*, [46](#page-45-0) lWeibull *(*Weibull*)*, [49](#page-48-0)

MDL *(*eDist*)*, [14](#page-13-0)

Normal, [35](#page-34-0) Normal\_sym\_trunc\_ab, [38](#page-37-0) Normal\_trunc\_ab, *[39](#page-38-0)*, [39](#page-38-0)

pBeta *(*Beta*)*, [5](#page-4-0) pbeta, *[6](#page-5-0)*, *[8](#page-7-0)* pBeta\_ab *(*Beta\_ab*)*, [7](#page-6-0) pBurr *(*Burr*)*, [10](#page-9-0) pExp *(*Exponential*)*, [17](#page-16-0) pexp, *[18](#page-17-0)* pGamma *(*Gamma*)*, [19](#page-18-0) pgamma, *[20](#page-19-0)*, *[50](#page-49-0)* pGumbel *(*Gumbel*)*, [22](#page-21-0) pgumbel, *[23](#page-22-0)* pJohnson, *[25](#page-24-0)* pJohnsonSB *(*JohnsonSB*)*, [24](#page-23-0) pJohnsonSU *(*JohnsonSU*)*, [27](#page-26-0) pLaplace *(*Laplace*)*, [30](#page-29-0) plogis, *[33](#page-32-0)* pLogistic *(*Logistic*)*, [32](#page-31-0) plot.eDist *(*eDist*)*, [14](#page-13-0) pnorm, *[36](#page-35-0)*

pNormal *(*Normal*)*, [35](#page-34-0) pNormal\_sym\_trunc\_ab *(*Normal\_sym\_trunc\_ab*)*, [38](#page-37-0) pNormal\_trunc\_ab *(*Normal\_trunc\_ab*)*, [39](#page-38-0) pparetoIV, *[11](#page-10-0)* print.eDist *(*eDist*)*, [14](#page-13-0) pSRTB\_ab *(*SRTB\_ab*)*, [41](#page-40-0) pSSRTB *(*SSRTB*)*, [43](#page-42-0) ptriangle, *[46](#page-45-0)* pTriangular *(*Triangular*)*, [45](#page-44-0) ptrunc, *[40](#page-39-0)* punif, *[47](#page-46-0)* pUniform *(*Uniform*)*, [46](#page-45-0) pWeibull *(*Weibull*)*, [49](#page-48-0) qBeta *(*Beta*)*, [5](#page-4-0) qbeta, *[6](#page-5-0)*, *[8](#page-7-0)* qBeta\_ab *(*Beta\_ab*)*, [7](#page-6-0) qBurr *(*Burr*)*, [10](#page-9-0) qExp *(*Exponential*)*, [17](#page-16-0) qexp, *[18](#page-17-0)* qGamma *(*Gamma*)*, [19](#page-18-0) qgamma, *[20](#page-19-0)*, *[50](#page-49-0)* qGumbel *(*Gumbel*)*, [22](#page-21-0) qgumbel, *[23](#page-22-0)* qJohnson, *[25](#page-24-0)* qJohnsonSB *(*JohnsonSB*)*, [24](#page-23-0) qJohnsonSU *(*JohnsonSU*)*, [27](#page-26-0) qLaplace *(*Laplace*)*, [30](#page-29-0) qlogis, *[33](#page-32-0)* qLogistic *(*Logistic*)*, [32](#page-31-0) qnorm, *[36](#page-35-0)* qNormal *(*Normal*)*, [35](#page-34-0) qNormal\_sym\_trunc\_ab *(*Normal\_sym\_trunc\_ab*)*, [38](#page-37-0) qNormal\_trunc\_ab *(*Normal\_trunc\_ab*)*, [39](#page-38-0) qparetoIV, *[11](#page-10-0)* qSRTB\_ab *(*SRTB\_ab*)*, [41](#page-40-0) qSSRTB *(*SSRTB*)*, [43](#page-42-0) qtriangle, *[46](#page-45-0)* qTriangular *(*Triangular*)*, [45](#page-44-0) qtrunc, *[40](#page-39-0)* qunif, *[47](#page-46-0)* qUniform *(*Uniform*)*, [46](#page-45-0) qWeibull *(*Weibull*)*, [49](#page-48-0) rBeta *(*Beta*)*, [5](#page-4-0)

rbeta, *[6](#page-5-0)*, *[8](#page-7-0)* rBeta\_ab *(*Beta\_ab*)*, [7](#page-6-0)

#### INDEX 55

```
rBurr
(Burr
)
, 10
rExp
(Exponential
)
, 17
rexp
, 18
rGamma
(Gamma
)
, 19
rgamma
, 20
, 50
rGumbel
(Gumbel
)
, 22
rgumbel
, 23
rJohnson
, 25
rJohnsonSB
(JohnsonSB
)
, 24
rJohnsonSU
(JohnsonSU
)
, 27
rLaplace
(Laplace
)
, 30
rlogis
, 33
rLogistic
(Logistic
)
, 32
rnorm
, 36
rNormal
(Normal
)
, 35
rNormal_sym_trunc_ab (Normal_sym_trunc_ab
)
, 38
rNormal_trunc_ab
(Normal_trunc_ab
)
, 39
rparetoIV
, 11
rSRTB_ab
(SRTB_ab
)
, 41
rSSRTB
(SSRTB
)
, 43
rtriangle
, 46
rTriangular
(Triangular
)
, 45
rtrunc
, 40
runif
, 47
rUniform
(Uniform
)
, 46
rWeibull
(Weibull
)
, 49
sBeta
(Beta
)
,
5
sBeta_ab
(Beta_ab
)
,
7
sExp
(Exponential
)
, 17
sNormal
(Normal
)
, 35
SRTB_ab
, 41
43
stats
,
6
,
8
, 18
, 20
, 33
, 36
, 47
, 50
Triangular
, 45
46
vcov.eDist
(eDist
)
, 14
Weibull
, 49
wmle
, 51
```